# Package 'fdasrvf'

October 5, 2024

Type Package

Title Elastic Functional Data Analysis

Version 2.3.3

Date 2024-10-04

Description Performs alignment, PCA, and modeling of multidimensional and unidimensional functions using the square-root velocity framework (Srivastava et al., 2011 [<doi:10.48550/arXiv.1103.3817>](https://doi.org/10.48550/arXiv.1103.3817) and Tucker et al., 2014 [<DOI:10.1016/j.csda.2012.12.001>](https://doi.org/10.1016/j.csda.2012.12.001)). This framework allows for elastic analysis of functional data through phase and amplitude separation.

License GPL-3

LazyData TRUE

Imports cli, coda, doParallel, fields, foreach, lpSolve, Matrix, mvtnorm, Rcpp, rlang, tolerance, viridisLite

Suggests covr, interp, plot3D, plot3Drgl, rgl, testthat (>= 3.0.0),

**Depends** R  $(>= 4.3.0)$ ,

RoxygenNote 7.3.2

Encoding UTF-8

withr

Config/testthat/edition 3

LinkingTo Rcpp, RcppArmadillo

URL [https://github.com/jdtuck/fdasrvf\\_R](https://github.com/jdtuck/fdasrvf_R)

BugReports [https://github.com/jdtuck/fdasrvf\\_R/issues](https://github.com/jdtuck/fdasrvf_R/issues)

NeedsCompilation yes

Author J. Derek Tucker [aut, cre] (<<https://orcid.org/0000-0001-8844-2169>>), Aymeric Stamm [ctb] (<<https://orcid.org/0000-0002-8725-3654>>)

Maintainer J. Derek Tucker <jdtuck@sandia.gov>

Repository CRAN

Date/Publication 2024-10-04 22:20:02 UTC

# **Contents**

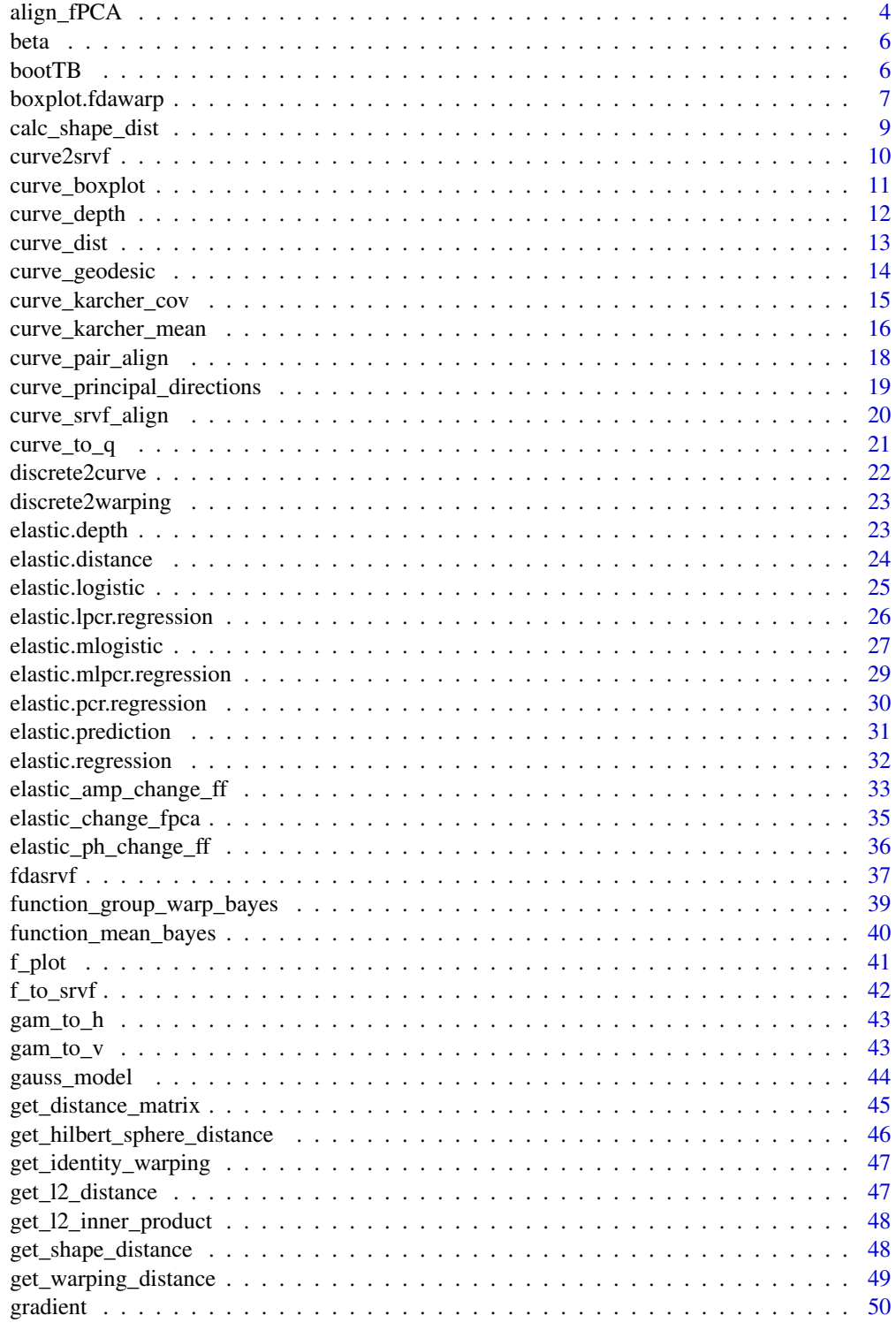

## Contents

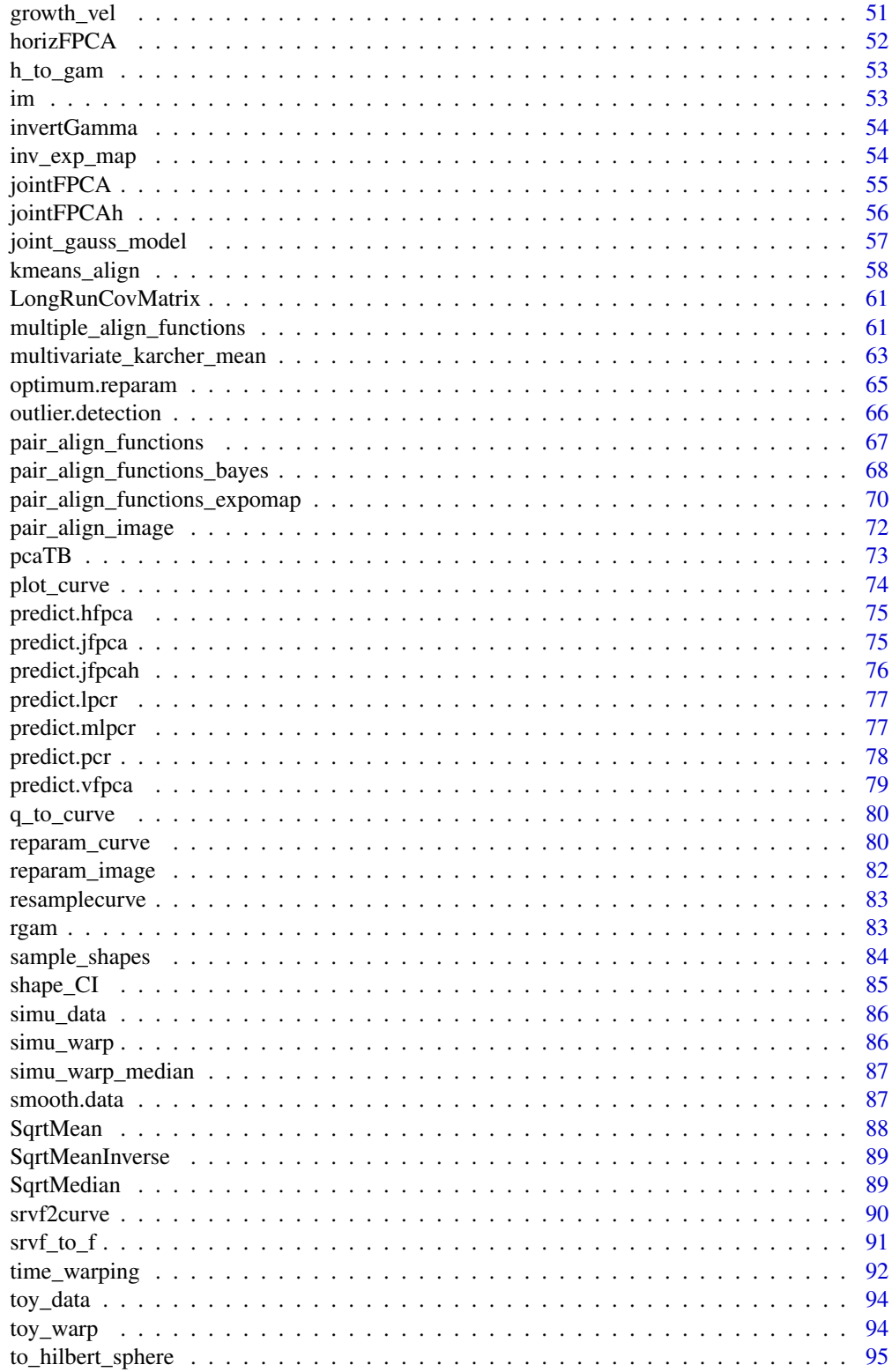

<span id="page-3-0"></span>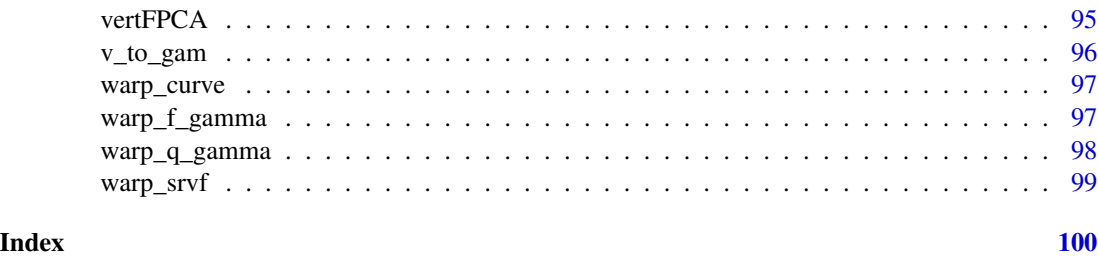

align\_fPCA *Group-wise function alignment and PCA Extractions*

## Description

This function aligns a collection of functions while extracting principal components.

## Usage

```
align_fPCA(
  f,
  time,
 num\_comp = 3L,
  showplot = TRUE,
  smooth_data = FALSE,
  spam = 25L,parallel = FALSE,
 cores = NULL,
 max\_iter = 51L,
 lambda = 0)
```
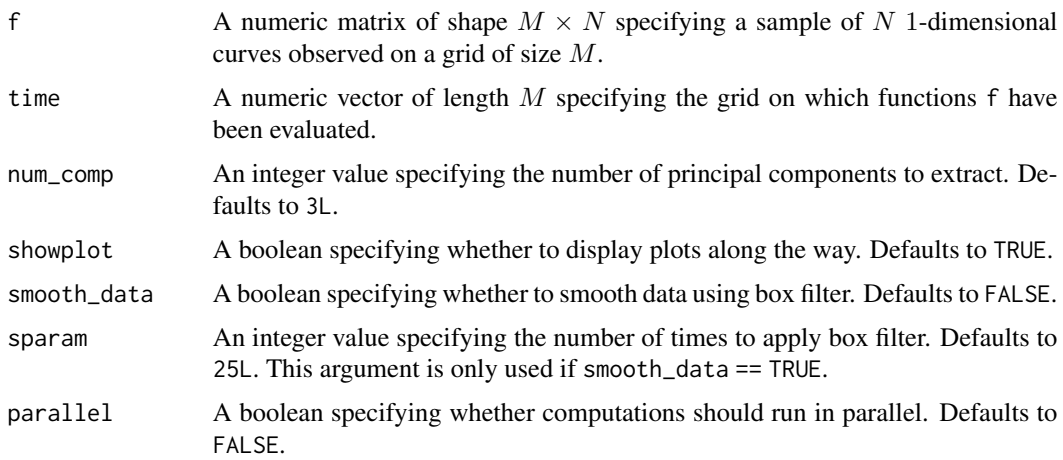

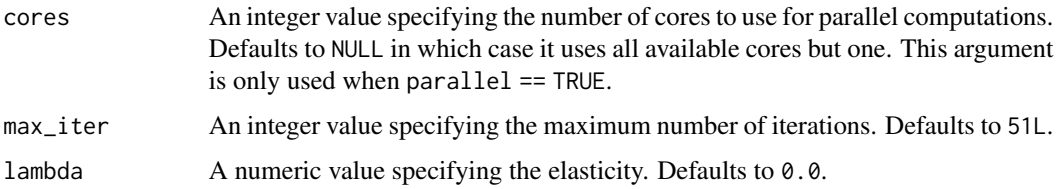

#### Value

A list with the following components:

- f0: A numeric matrix of shape  $M \times N$  storing the original functions;
- fn: A numeric matrix of the same shape as  $f\theta$  storing the aligned functions;
- qn: A numeric matrix of the same shape as  $f$ 0 storing the aligned SRSFs;
- q0: A numeric matrix of the same shape as f0 storing the SRSFs of the original functions;
- mqn: A numeric vector of length  $M$  storing the mean SRSF;
- gam: A numeric matrix of the same shape as  $f\emptyset$  storing the estimated warping functions;
- vfpca: A list storing information about the vertical PCA with the following components:
	- q\_pca: A numeric matrix of shape  $(M + 1) \times 5 \times$  num comp storing the first 3 principal directions in SRSF space; the first dimension is  $M + 1$  because, in SRSF space, the original functions are represented by the SRSF and the initial value of the functions.
	- f\_pca: A numeric matrix of shape  $M \times 5 \times$  num\_comp storing the first 3 principal directions in original space;
	- latent: A numeric vector of length  $M + 1$  storing the singular values of the SVD decomposition in SRSF space;
	- coef: A numeric matrix of shape  $N \times$  num\_comp storing the scores of the N original functions on the first num\_comp principal components;
	- U: A numeric matrix of shape  $(M + 1) \times (M + 1)$  storing the eigenvectors associated with the SVD decomposition in SRSF space.
- Dx: A numeric vector of length max\_iter storing the value of the cost function at each iteration.

#### References

Tucker, J. D., Wu, W., Srivastava, A., Generative models for functional data using phase and amplitude separation, Computational Statistics and Data Analysis (2012), 10.1016/j.csda.2012.12.001.

#### Examples

## End(Not run)

```
## Not run:
 out <- align_fPCA(simu_data$f, simu_data$time)
```
<span id="page-5-0"></span>

## Description

Contains the MPEG7 curve data set.

## Usage

beta

## Format

beta:

An array of shape  $2 \times 100 \times 65 \times 20$  storing a sample of 20 curves from R to  $R^2$  distributed in 65 different classes, evaluated on a grid of size 100.

bootTB *Tolerance Bound Calculation using Bootstrap Sampling*

## Description

This function computes tolerance bounds for functional data containing phase and amplitude variation using bootstrap sampling

## Usage

```
bootTB(
  f,
  time,
  a = 0.05,
  p = 0.99,
  B = 500,no = 5,
  Nsamp = 100,
  parallel = TRUE
\mathcal{L}
```
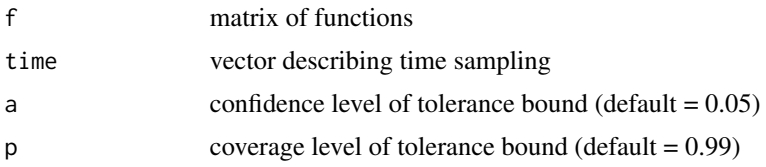

<span id="page-6-0"></span>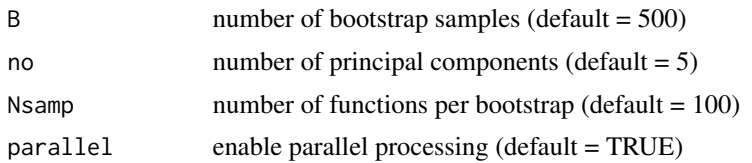

## Value

Returns a list containing

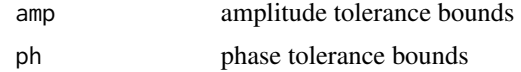

## References

J. D. Tucker, J. R. Lewis, C. King, and S. Kurtek, "A Geometric Approach for Computing Tolerance Bounds for Elastic Functional Data," Journal of Applied Statistics, 10.1080/02664763.2019.1645818, 2019.

Tucker, J. D., Wu, W., Srivastava, A., Generative Models for Function Data using Phase and Amplitude Separation, Computational Statistics and Data Analysis (2012), 10.1016/j.csda.2012.12.001.

Jung, S. L. a. S. (2016). "Combined Analysis of Amplitude and Phase Variations in Functional Data." arXiv:1603.01775.

#### Examples

## Not run: out1 <- bootTB(simu\_data\$f, simu\_data\$time)

## End(Not run)

<span id="page-6-1"></span>boxplot.fdawarp *Functional Boxplot*

## Description

This function computes the required statistics for building up a boxplot of the aligned functional data. Since the process of alignment provides separation of phase and amplitude variability, the computed boxplot can focus either on amplitude variability or phase variability.

#### Usage

```
## S3 method for class 'fdawarp'
boxplot(
  x,
  variability_type = c("amplitude", "phase"),
  alpha = 0.05,
  range = 1,
```

```
what = c("stats", "plot", "plot+stats"),...
\mathcal{L}## S3 method for class 'ampbox'
boxplot(x, ...)## S3 method for class 'phbox'
boxplot(x, \ldots)## S3 method for class 'curvebox'
boxplot(x, \ldots)
```
## Arguments

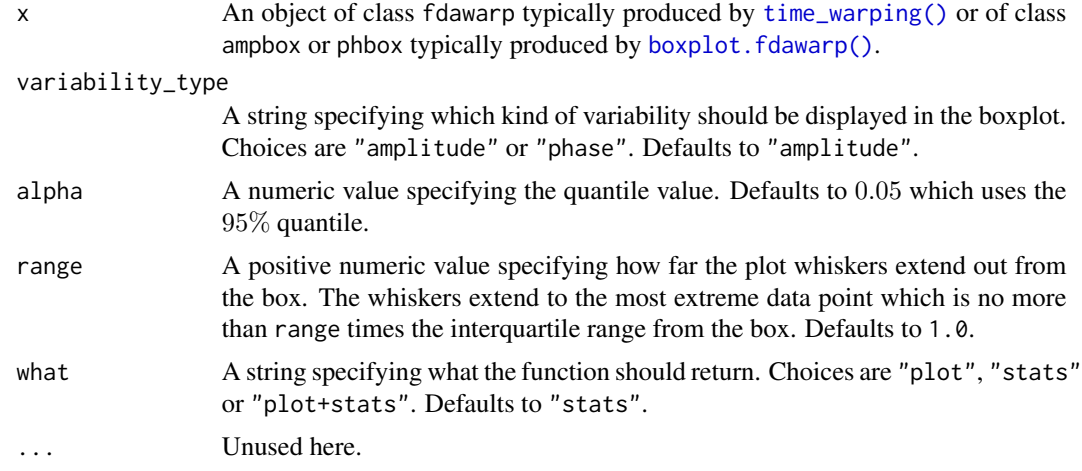

## Details

The function [boxplot.fdawarp\(\)](#page-6-1) returns optionally an object of class either ampbox if variability\_type = "amplitude" or phbox if variability\_type = "phase". S3 methods specialized for objects of these classes are provided as well to avoid re-computation of the boxplot statistics.

#### Value

If what contains stats, a list containing the computed statistics necessary for drawing the boxplot. Otherwise, the function simply draws the boxplot and no object is returned.

## Examples

```
## Not run:
out <- time_warping(simu_data$f, simu_data$time)
boxplot(out, what = "stats")
```
## End(Not run)

## <span id="page-8-1"></span><span id="page-8-0"></span>Description

Calculates the elastic shape distance between two curves beta1 and beta2.

## Usage

```
calc_shape_dist(
 beta1,
 beta2,
 mode = "0",alignment = TRUE,
 rotation = TRUE,
 scale = TRUE,
 include.length = FALSE,
 lambda = 0)
```
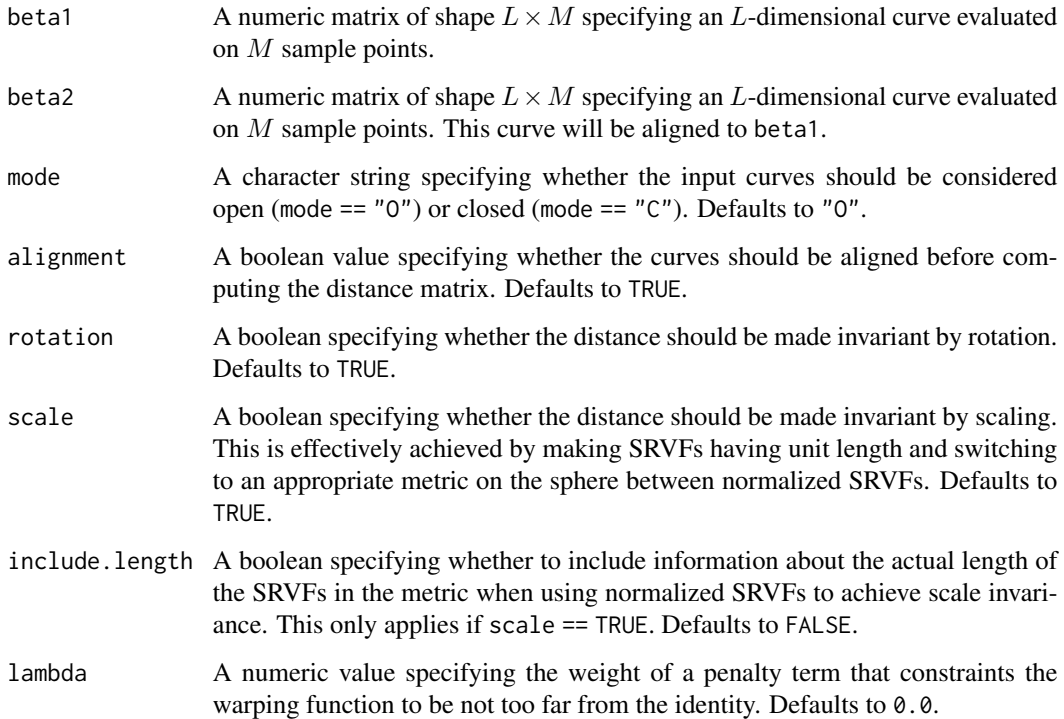

## <span id="page-9-0"></span>Details

Distances are computed between the SRVFs of the original curves. Hence, they are intrinsically invariant to position. The user can then choose to make distances invariant to rotation and scaling by setting rotation and scale accordingly. Distances can also be made invariant to reparametrization by setting alignment = TRUE, in which case curves are aligned using an appropriate action of the diffeomorphism group on the space of SRVFs.

## Value

A list with the following components:

- d: the amplitude (geodesic) distance;
- dx: the phase distance;
- q1: the SRVF of beta1;
- q2n: the SRVF of beta2 after alignment and possible optimal rotation and scaling;
- beta1: the input curve beta1;
- beta2n: the input curve beta2 after alignment and possible optimal rotation and scaling.
- R: the optimal rotation matrix that has been applied to the second curve;
- gam: the optimal warping function that has been applied to the second curve;
- betascale: the optimal scaling factor that has been applied to the second curve.

## References

Srivastava, A., Klassen, E., Joshi, S., Jermyn, I., (2011). Shape analysis of elastic curves in euclidean spaces. Pattern Analysis and Machine Intelligence, IEEE Transactions on 33 (7), 1415- 1428.

Kurtek, S., Srivastava, A., Klassen, E., and Ding, Z. (2012), "Statistical Modeling of Curves Using Shapes and Related Features," Journal of the American Statistical Association, 107, 1152–1165.

Srivastava, A., Klassen, E. P. (2016). Functional and shape data analysis, 1. New York: Springer.

#### Examples

```
out <- calc_shape_dist(beta[, , 1, 1], beta[, , 1, 4])
```
curve2srvf *Converts a curve to its SRVF representation*

#### **Description**

Converts a curve to its SRVF representation

#### Usage

```
curve2srvf(beta, is_derivative = FALSE)
```
## <span id="page-10-0"></span>curve\_boxplot 11

## Arguments

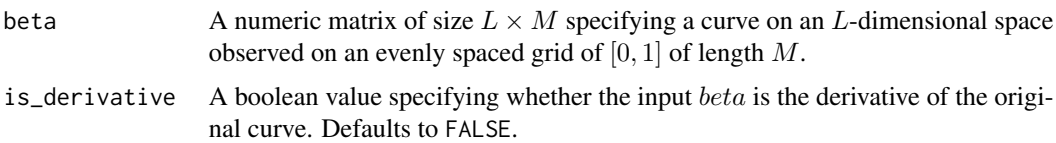

## Value

A function that takes a numeric vector  $s$  of values in  $[0, 1]$  as input and returns the values of the SRVF of the original curve at s.

## Examples

curve2srvf(beta[, , 1, 1])

curve\_boxplot *Curve Boxplot*

## Description

This function computes the required statistics for building up a boxplot of the aligned curve data. The computed boxplot focuses on the aligned curves.

## Usage

```
curve_boxplot(
  x,
 alpha = 0.05,
 range = 1,
 what = c("stats", "plot", "plot+stats"),
  ...
)
```
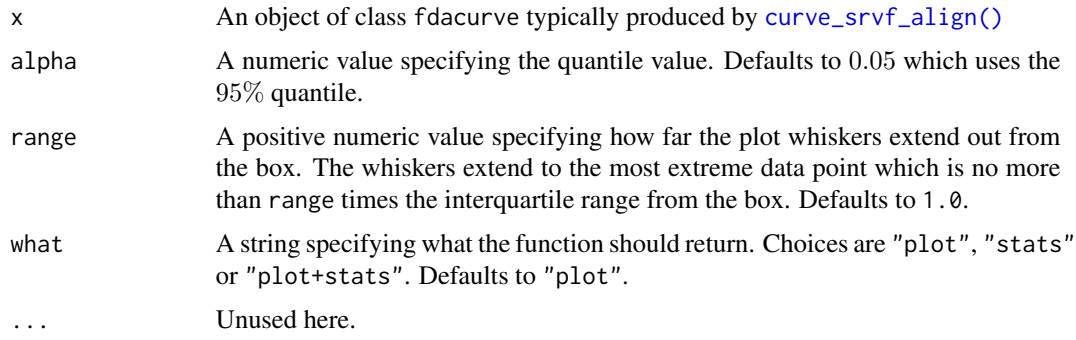

## <span id="page-11-0"></span>Details

The function returns optionally an object of class either curvebox

#### Value

If what contains stats, a list containing the computed statistics necessary for drawing the boxplot. Otherwise, the function simply draws the boxplot and no object is returned.

#### Examples

```
## Not run:
out <- curve_srvf_align(beta[, , 1, ], ms="median")
curve_boxplot(out, what = "stats")
## End(Not run)
```
curve\_depth *Calculates elastic depth for a set of curves*

## Description

This functions calculates the elastic depth between set of curves. If the curves are describing multidimensional functional data, then rotated == FALSE and mode == 'O'

#### Usage

```
curve_depth(beta, mode = "O", rotated = TRUE, scale = TRUE, parallel = FALSE)
```
## Arguments

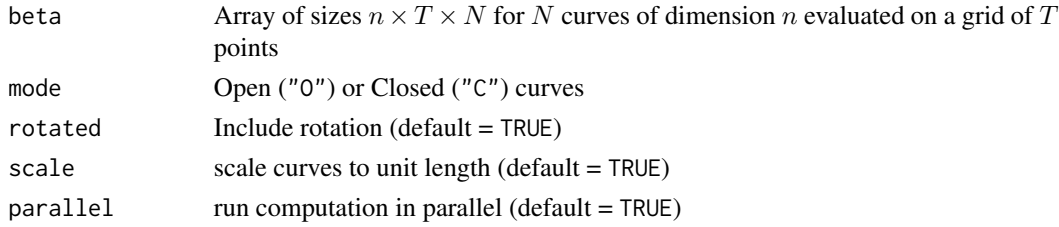

## Value

Returns a list containing

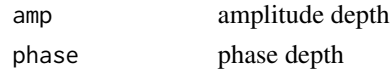

#### References

T. Harris, J. D. Tucker, B. Li, and L. Shand, "Elastic depths for detecting shape anomalies in functional data," Technometrics, 10.1080/00401706.2020.1811156, 2020.

## <span id="page-12-0"></span>curve\_dist 13

## Examples

```
data("mpeg7")
# note: use more shapes and iterations, small for speed
out = curve_depth(beta[,,1,1:2])
```
## curve\_dist *Distance Matrix Computation*

## Description

Computes the pairwise distance matrix between a set of curves using the elastic shape distance as computed by [calc\\_shape\\_dist\(\)](#page-8-1).

## Usage

```
curve_dist(
  beta,
 mode = "0",alignment = TRUE,
 rotation = FALSE,
  scale = FALSE,
  include.length = FALSE,
  lambda = 0,
  ncores = 1L
)
```
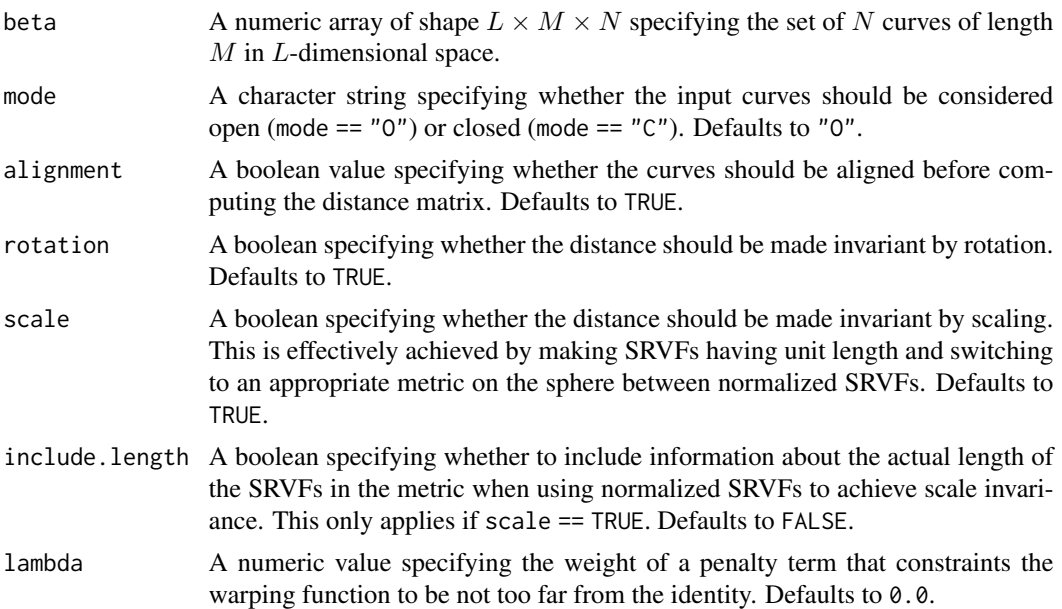

<span id="page-13-0"></span>14 curve\_geodesic

## Details

Distances are computed between the SRVFs of the original curves. Hence, they are intrinsically invariant to position. The user can then choose to make distances invariant to rotation and scaling by setting rotation and scale accordingly. Distances can also be made invariant to reparametrization by setting alignment = TRUE, in which case curves are aligned using an appropriate action of the diffeomorphism group on the space of SRVFs.

#### Value

A list of two objects, Da and Dp, each of class dist containing the amplitude and phase distances, respectively.

## References

Srivastava, A., Klassen, E., Joshi, S., Jermyn, I., (2011). Shape analysis of elastic curves in euclidean spaces. Pattern Analysis and Machine Intelligence, IEEE Transactions on 33 (7), 1415- 1428.

Kurtek, S., Srivastava, A., Klassen, E., and Ding, Z. (2012), "Statistical Modeling of Curves Using Shapes and Related Features," Journal of the American Statistical Association, 107, 1152–1165.

Srivastava, A., Klassen, E. P. (2016). Functional and shape data analysis, 1. New York: Springer.

#### Examples

out <- curve\_dist(beta[, , 1, 1:4])

curve\_geodesic *Form geodesic between two curves*

#### Description

Form geodesic between two curves using Elastic Method

#### Usage

```
curve_geodesic(beta1, beta2, k = 5)
```
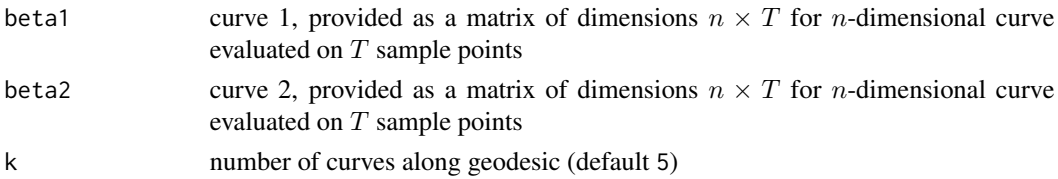

<span id="page-14-0"></span>curve\_karcher\_cov 15

### Value

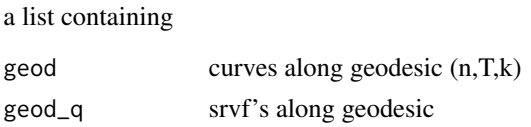

### References

Srivastava, A., Klassen, E., Joshi, S., Jermyn, I., (2011). Shape analysis of elastic curves in euclidean spaces. Pattern Analysis and Machine Intelligence, IEEE Transactions on 33 (7), 1415- 1428.

## Examples

```
out <- curve_geodesic(beta[, , 1, 1], beta[, , 1, 5])
```
curve\_karcher\_cov *Curve Karcher Covariance*

## Description

Calculate Karcher Covariance of a set of curves

#### Usage

curve\_karcher\_cov(v, len = NA)

#### Arguments

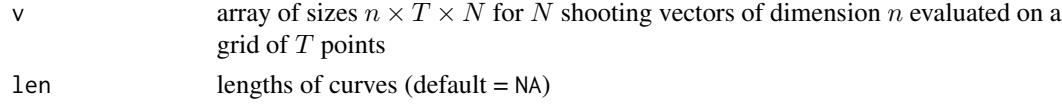

## Value

K covariance matrix

### References

Srivastava, A., Klassen, E., Joshi, S., Jermyn, I., (2011). Shape analysis of elastic curves in euclidean spaces. Pattern Analysis and Machine Intelligence, IEEE Transactions on 33 (7), 1415- 1428.

```
out \le - curve_karcher_mean(beta[, , 1, 1:2], maxit = 2)
# note: use more shapes, small for speed
K <- curve_karcher_cov(out$v)
```
## <span id="page-15-0"></span>Description

Calculates Karcher mean or median of a collection of curves using the elastic square-root velocity (SRVF) framework.

## Usage

```
curve_karcher_mean(
 beta,
 mode = "0",rotated = TRUE,
  scale = TRUE,
 lambda = 0,
 maxit = 20,
 ms = c("mean", "median"),
 ncores = 1L
)
```
## Arguments

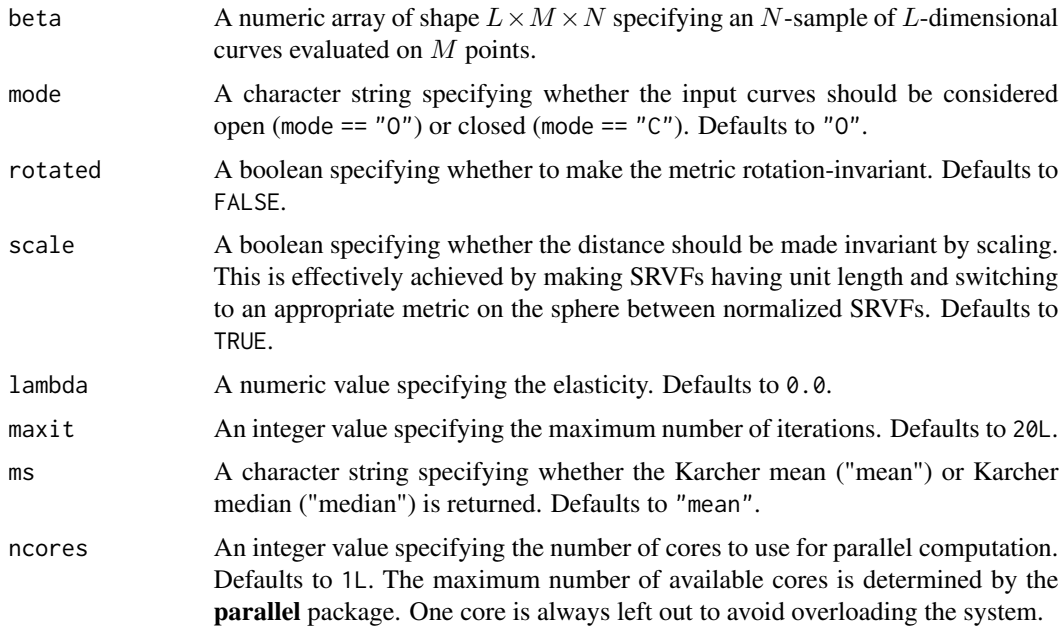

### Value

An object of class fdacurve which is a list with the following components:

- beta: A numeric array of shape  $L \times M \times N$  specifying the N-sample of L-dimensional curves evaluated on  $M$  points. The curves might be slightly different from the input curves as they have been centered.
- mu: A numeric array of shape  $L \times M$  specifying the Karcher mean or median of the SRVFs of the input curves.
- type: A character string specifying whether the Karcher mean or median is returned.
- betamean: A numeric array of shape  $L \times M$  specifying the Karcher mean or median of the input curves.
- v: A numeric array of shape  $L \times M \times N$  specifying the shooting vectors.
- q: A numeric array of shape  $L \times M \times N$  specifying the SRVFs of the input curves.
- E: A numeric vector of shape N specifying XXX (TO DO)
- cent: A numeric array of shape  $L \times M$  specifying the centers of the input curves.
- $\bullet$  len: A numeric vector of shape  $N$  specifying the length of the input curves.
- len\_q: A numeric vector of shape N specifying the length of the SRVFs of the input curves.
- qun: A numeric vector of shape  $maxit$  specifying the consecutive values of the cost function.
- mean\_scale: A numeric value specifying the mean length of the input curves.
- mean\_scale\_q: A numeric value specifying the mean length of the SRVFs of the input curves.
- mode: A character string specifying the mode of the input curves.
- rotated: A boolean specifying whether the metric is rotation-invariant.
- scale: A boolean specifying whether the metric is scale-invariant.
- ms: A character string specifying whether the Karcher mean or median is returned.
- lambda: A numeric value specifying the elasticity ??? (TO DO).
- rsamps: ??? (TO DO).

## References

Srivastava, A., Klassen, E., Joshi, S., Jermyn, I., (2011). Shape analysis of elastic curves in Euclidean spaces. Pattern Analysis and Machine Intelligence, IEEE Transactions on 33 (7), 1415- 1428.

```
out <- curve_karcher_mean(beta[, , 1, 1:2], maxit = 2)
# note: use more shapes, small for speed
```
## <span id="page-17-0"></span>Description

This function aligns to curves using Elastic Framework

## Usage

curve\_pair\_align(beta1, beta2, mode = "O", rotation = TRUE, scale = TRUE)

## Arguments

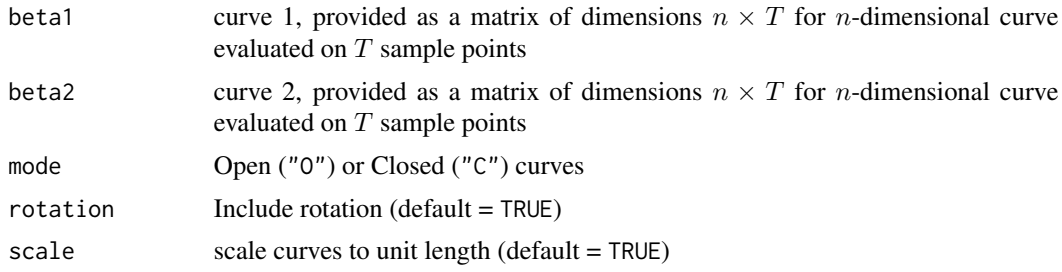

#### Value

a list containing

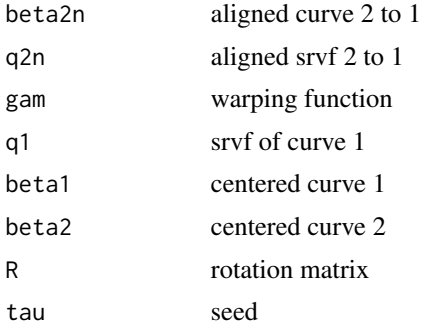

## References

Srivastava, A., Klassen, E., Joshi, S., Jermyn, I., (2011). Shape analysis of elastic curves in euclidean spaces. Pattern Analysis and Machine Intelligence, IEEE Transactions on 33 (7), 1415- 1428.

```
out <- curve_pair_align(beta[, , 1, 1], beta[, , 1, 5])
```
<span id="page-18-0"></span>curve\_principal\_directions

*Curve PCA*

## Description

Calculate principal directions of a set of curves

#### Usage

```
curve_principal_directions(v, K, mu, len = NA, no = 3, N = 5, mode = "0")
```
## Arguments

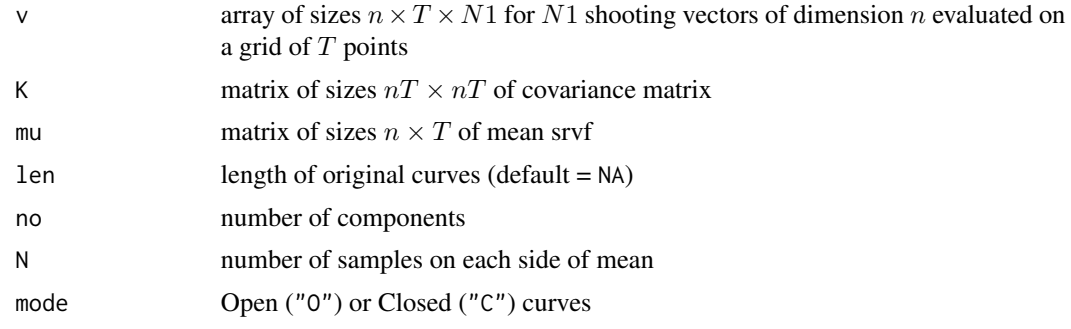

#### Value

Returns a list containing

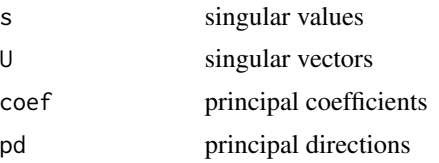

#### References

Srivastava, A., Klassen, E., Joshi, S., Jermyn, I., (2011). Shape analysis of elastic curves in euclidean spaces. Pattern Analysis and Machine Intelligence, IEEE Transactions on 33 (7), 1415- 1428.

```
out <- curve_karcher_mean(beta[, , 1, 1:2], maxit = 2)
# note: use more shapes, small for speed
K <- curve_karcher_cov(out$v)
out <- curve_principal_directions(out$v, K, out$mu)
```
<span id="page-19-1"></span><span id="page-19-0"></span>curve\_srvf\_align *Align Curves*

## Description

Aligns a collection of curves using the elastic square-root velocity (srvf) framework. If the curves are describing multidimensional functional data, then rotated == FALSE and mode == 'O'

#### Usage

```
curve_srvf_align(
 beta,
 mode = "0",rotated = TRUE,
  scale = TRUE,
 lambda = 0,
 maxit = 20,
 ms = "mean",parallel = TRUE
)
```
## Arguments

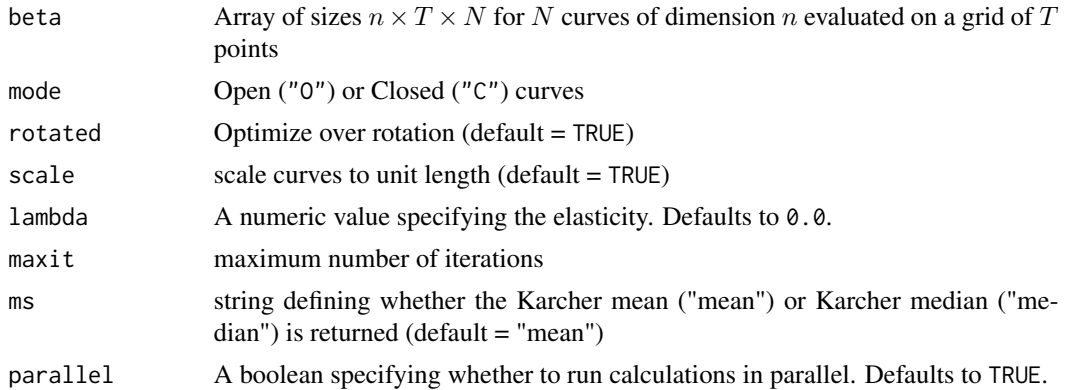

#### Value

An object of class fdacurve which is a list with the following components:

- mu: mean srvf
- beta: centered curves
- betamean: mean or median curve
- betan: aligned curves
- qn: aligned srvfs
- type: string indicating whether mean or median is returned
- <span id="page-20-0"></span>• v: shooting vectors
- q: array of srvfs
- gam: array of warping functions
- cent: centers of original curves
- len: length of curves
- len\_q: length of srvfs
- mean\_scale: mean length
- mean\_scale\_q: mean length srvf
- E: energy
- qun: cost function

#### References

Srivastava, A., Klassen, E., Joshi, S., Jermyn, I., (2011). Shape analysis of elastic curves in euclidean spaces. Pattern Analysis and Machine Intelligence, IEEE Transactions on 33 (7), 1415- 1428.

## Examples

```
data("mpeg7")
# note: use more shapes and iterations, small for speed
out = curve_srvf_align(beta[,,1,1:2],maxit=2,parallel=FALSE)
```
curve\_to\_q *Curve to SRVF Space*

#### Description

This function computes the SRVF of a given curve. The function also outputs the length of the original curve and the  $L^2$  norm of the SRVF.

#### Usage

```
curve_to_q(beta, scale = TRUE)
```
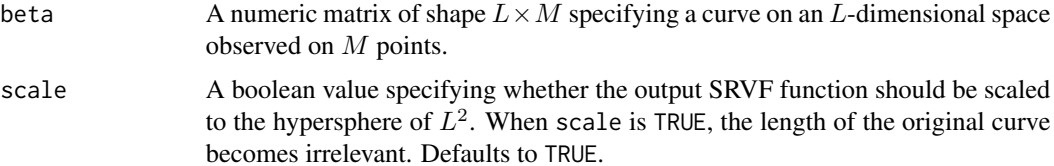

## <span id="page-21-0"></span>Value

A list with the following components:

- q: A numeric matrix of the same shape as the input matrix beta storing the (possibly scaled) SRVF of the original curve beta;
- len: A numeric value specifying the length of the original curve;
- lenq: A numeric value specifying the  $L^2$  norm of the SRVF of the original curve.

#### References

Srivastava, A., Klassen, E., Joshi, S., Jermyn, I., (2011). Shape analysis of elastic curves in Euclidean spaces. IEEE Transactions on Pattern Analysis and Machine Intelligence, 33(7), 1415-1428.

## Examples

q <- curve\_to\_q(beta[, , 1, 1])\$q

discrete2curve *Converts a curve from matrix to functional data object*

## Description

Converts a curve from matrix to functional data object

#### Usage

```
discrete2curve(beta)
```
### Arguments

beta A numeric matrix of size  $L \times M$  specifying a curve on an L-dimensional space observed on an evenly spaced grid of  $[0, 1]$  of length  $M$ .

## Value

A function that takes a numeric vector s of values in  $[0, 1]$  as input and returns the values of the original curve at s.

## Examples

discrete2curve(beta[, , 1, 1])

<span id="page-22-0"></span>discrete2warping *Converts a warping function from vector to functional data object*

## Description

Converts a warping function from vector to functional data object

## Usage

```
discrete2warping(gam)
```
## Arguments

gam  $A$  numeric vector of length  $M$  specifying a warping function on an evenly spaced grid of  $[0, 1]$  of length  $M$ .

## Value

A function that takes a numeric vector s of values in  $[0, 1]$  as input and returns the values of the original warping function at s.

## Examples

discrete2warping(toy\_warp\$gam[, 1])

elastic.depth *Calculates elastic depth*

## Description

This functions calculates the elastic depth between set of functions in  $R<sup>1</sup>$ 

#### Usage

```
elastic.depth(f, time, lambda = 0, pen = "roughness", parallel = FALSE)
```
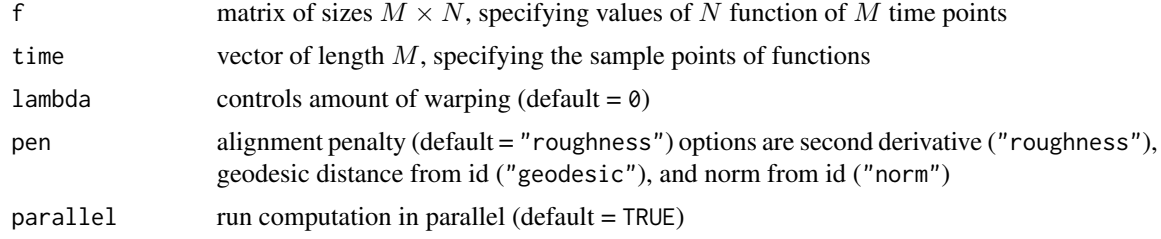

## <span id="page-23-0"></span>Value

Returns a list containing

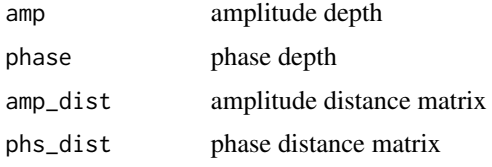

## References

T. Harris, J. D. Tucker, B. Li, and L. Shand, "Elastic depths for detecting shape anomalies in functional data," Technometrics, 10.1080/00401706.2020.1811156, 2020.

## Examples

depths <- elastic.depth(simu\_data\$f[, 1:4], simu\_data\$time)

elastic.distance *Calculates two elastic distance*

## Description

This functions calculates the distances between functions in  $R^1 D_y$  and  $D_x$ , where function 1 is aligned to function 2

#### Usage

```
elastic.distance(f1, f2, time, lambda = 0, pen = "roughness")
```
## Arguments

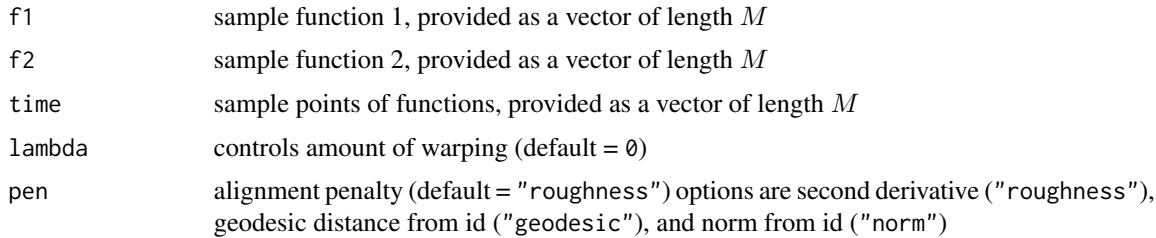

## Value

Returns a list containing

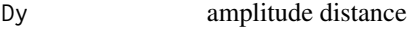

Dx phase distance

## <span id="page-24-0"></span>elastic.logistic 25

## References

Srivastava, A., Wu, W., Kurtek, S., Klassen, E., Marron, J. S., May 2011. Registration of functional data using fisher-rao metric, arXiv:1103.3817v2.

Tucker, J. D., Wu, W., Srivastava, A., Generative Models for Function Data using Phase and Amplitude Separation, Computational Statistics and Data Analysis (2012), 10.1016/j.csda.2012.12.001.

#### Examples

```
distances <- elastic.distance(
  f1 = simu_data$f[, 1],f2 = \text{simu_data$f[, 2],time = simu_data$time
\mathcal{L}
```
elastic.logistic *Elastic Logistic Regression*

## Description

This function identifies a logistic regression model with phase-variability using elastic methods

## Usage

```
elastic.logistic(
  f,
 y,
  time,
 B = NULL,df = 20,
 max\_itr = 20,
  smooth_data = FALSE,
  sparam = 25,
 parallel = FALSE,
  cores = 2\lambda
```
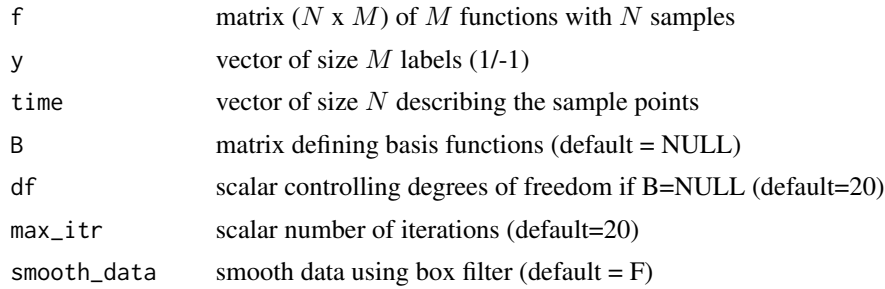

<span id="page-25-0"></span>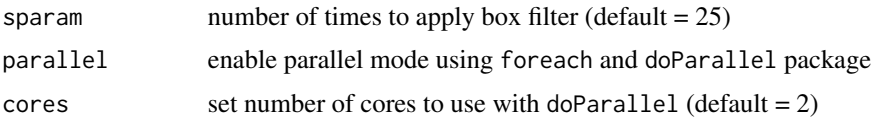

## Value

Returns a list containing

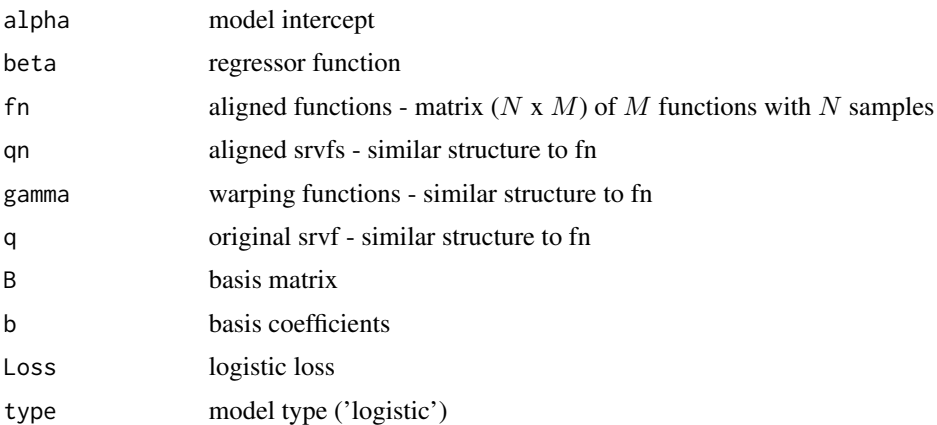

## References

Tucker, J. D., Wu, W., Srivastava, A., Elastic Functional Logistic Regression with Application to Physiological Signal Classification, Electronic Journal of Statistics (2014), submitted.

elastic.lpcr.regression

*Elastic logistic Principal Component Regression*

## Description

This function identifies a logistic regression model with phase-variability using elastic pca

## Usage

```
elastic.lpcr.regression(
  f,
  y,
  time,
  pca.method = "combined",
  no = 5,
  smooth_data = FALSE,
  sparam = 25\mathcal{E}
```
## <span id="page-26-0"></span>elastic.mlogistic 27

## Arguments

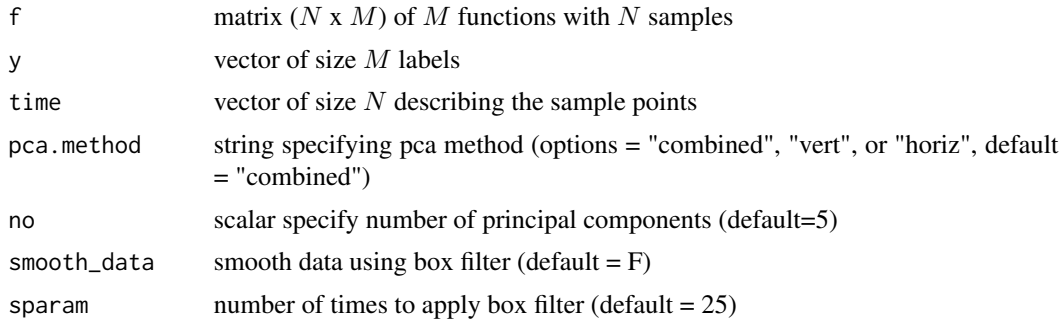

#### Value

Returns a lpcr object containing

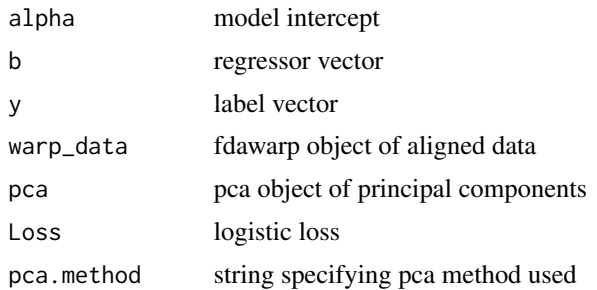

## References

J. D. Tucker, J. R. Lewis, and A. Srivastava, "Elastic Functional Principal Component Regression," Statistical Analysis and Data Mining, 10.1002/sam.11399, 2018.

elastic.mlogistic *Elastic Multinomial Logistic Regression*

## Description

This function identifies a multinomial logistic regression model with phase-variability using elastic methods

## Usage

```
elastic.mlogistic(
 f,
 y,
 time,
 B = NULL,df = 20,
```

```
max\_itr = 20,
  smooth_data = FALSE,
  sparam = 25,
 parallel = FALSE,
 cores = 2)
```
## Arguments

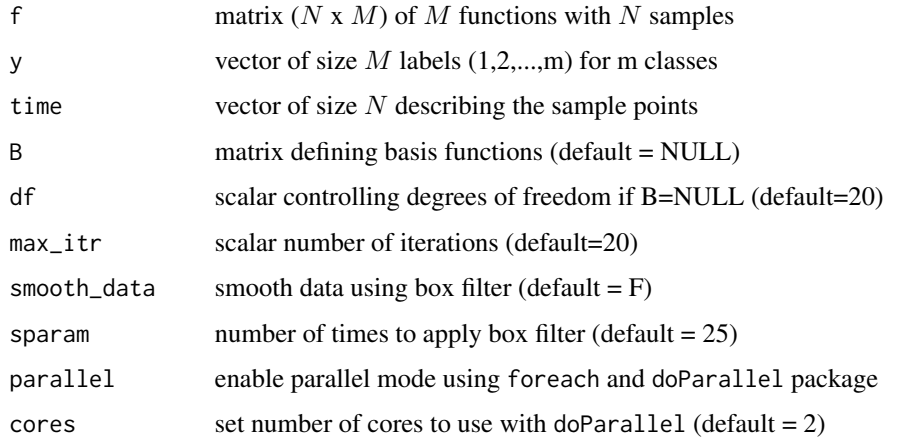

## Value

Returns a list containing

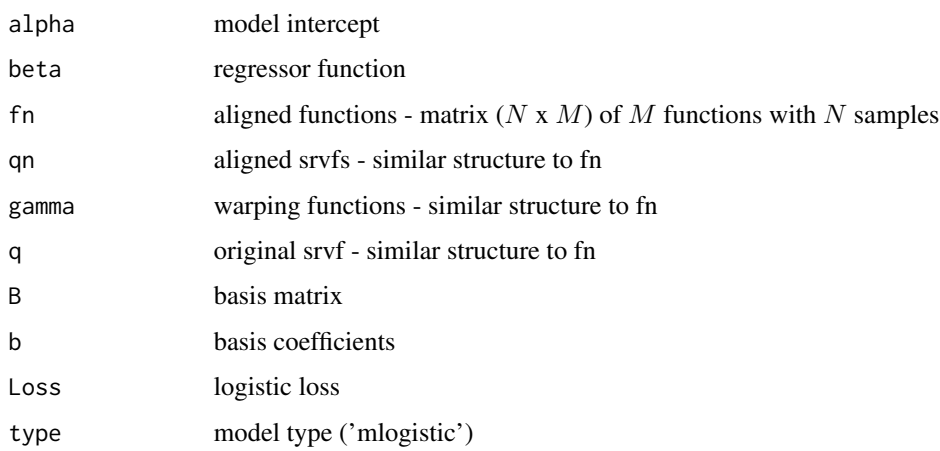

## References

Tucker, J. D., Wu, W., Srivastava, A., Elastic Functional Logistic Regression with Application to Physiological Signal Classification, Electronic Journal of Statistics (2014), submitted.

<span id="page-28-0"></span>elastic.mlpcr.regression

*Elastic Multinomial logistic Principal Component Regression*

## Description

This function identifies a multinomial logistic regression model with phase-variability using elastic pca

## Usage

```
elastic.mlpcr.regression(
  f,
 y,
  time,
 pca.method = "combined",
 no = 5,
  smooth_data = FALSE,
  sparam = 25)
```
## Arguments

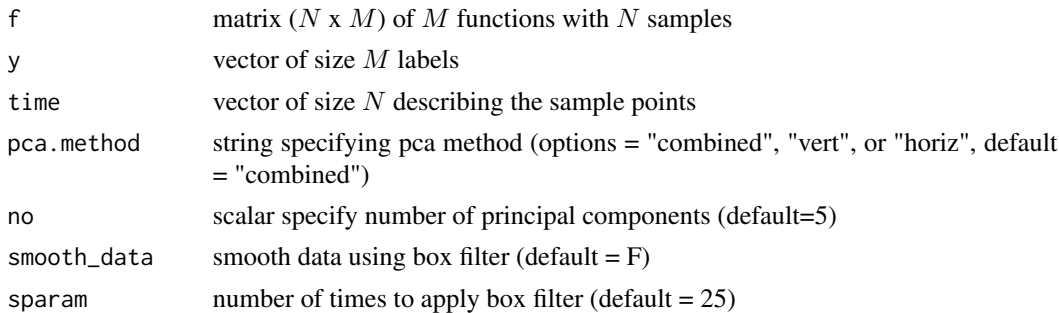

## Value

Returns a mlpcr object containing

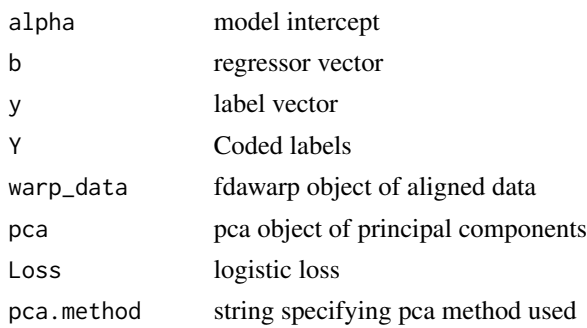

## <span id="page-29-0"></span>References

J. D. Tucker, J. R. Lewis, and A. Srivastava, "Elastic Functional Principal Component Regression," Statistical Analysis and Data Mining, 10.1002/sam.11399, 2018.

elastic.pcr.regression

*Elastic Linear Principal Component Regression*

## Description

This function identifies a regression model with phase-variability using elastic pca

## Usage

```
elastic.pcr.regression(
  f,
 y,
  time,
 pca.method = "combined",
 no = 5,
  smooth_data = FALSE,
  sparam = 25,
 parallel = F,
 C = NULL)
```
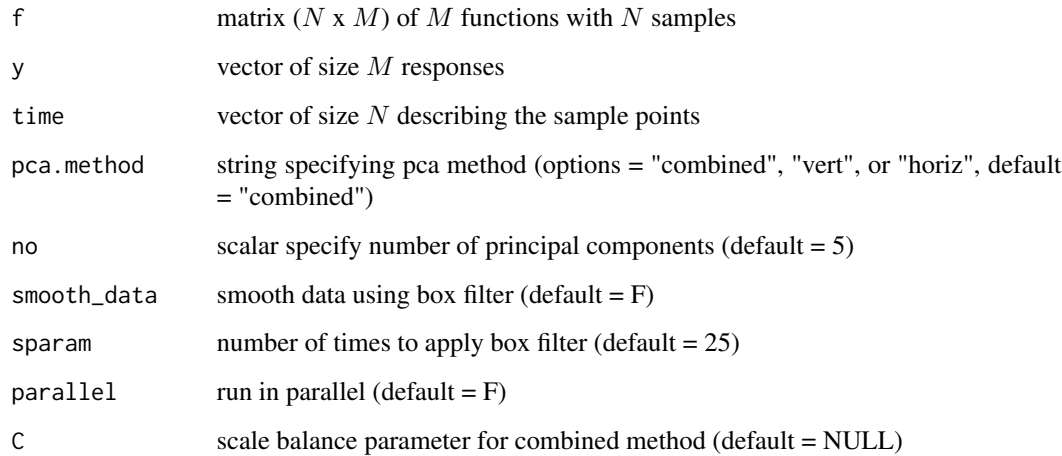

## <span id="page-30-0"></span>elastic.prediction 31

## Value

Returns a pcr object containing

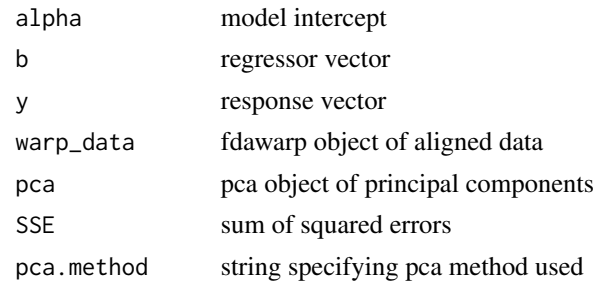

## References

J. D. Tucker, J. R. Lewis, and A. Srivastava, "Elastic Functional Principal Component Regression," Statistical Analysis and Data Mining, 10.1002/sam.11399, 2018.

elastic.prediction *Elastic Prediction from Regression Models*

## Description

This function performs prediction from an elastic regression model with phase-variability

## Usage

```
elastic.prediction(f, time, model, y = NULL, smooth_data = FALSE, sparam = 25)
```
## Arguments

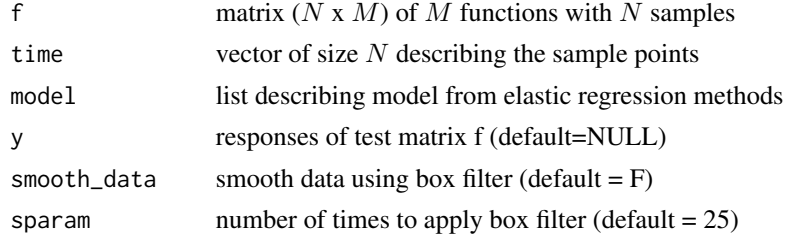

## Value

Returns a list containing

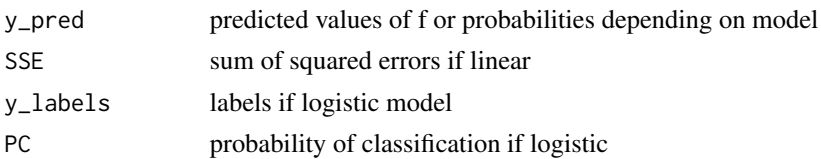

## <span id="page-31-0"></span>References

Tucker, J. D., Wu, W., Srivastava, A., Elastic Functional Logistic Regression with Application to Physiological Signal Classification, Electronic Journal of Statistics (2014), submitted.

elastic.regression *Elastic Linear Regression*

## Description

This function identifies a regression model with phase-variability using elastic methods

## Usage

```
elastic.regression(
  f,
  y,
  time,
 B = NULL,lam = 0,df = 20,max\_itr = 20,
  smooth_data = FALSE,
  sparam = 25,
 parallel = FALSE,
  cores = 2)
```
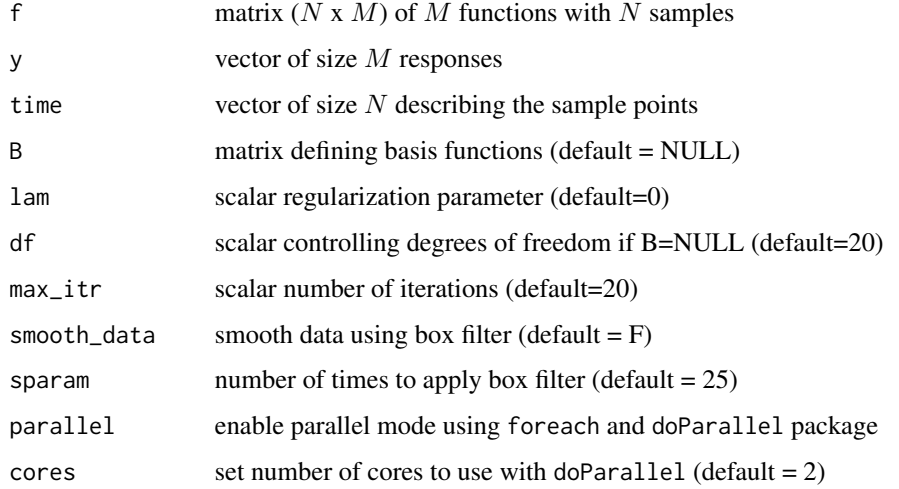

## <span id="page-32-0"></span>Value

Returns a list containing

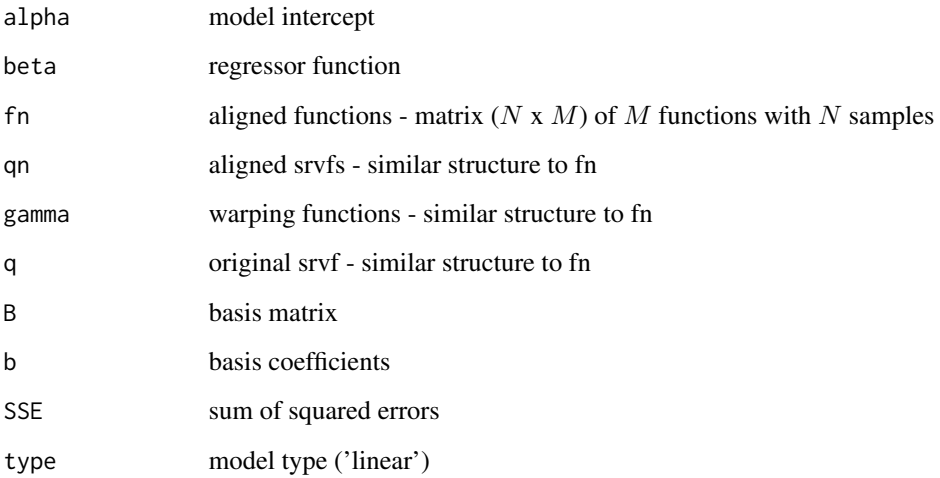

## References

Tucker, J. D., Wu, W., Srivastava, A., Elastic Functional Logistic Regression with Application to Physiological Signal Classification, Electronic Journal of Statistics (2014), submitted.

elastic\_amp\_change\_ff *Elastic Amplitude Changepoint Detection*

## Description

This function identifies a amplitude changepoint using a fully functional approach

## Usage

```
elastic_amp_change_ff(
  f,
  time,
  d = 1000.
  h = 0,
  smooth_data = FALSE,
  sparam = 25,
  showplot = TRUE\mathcal{E}
```
## Arguments

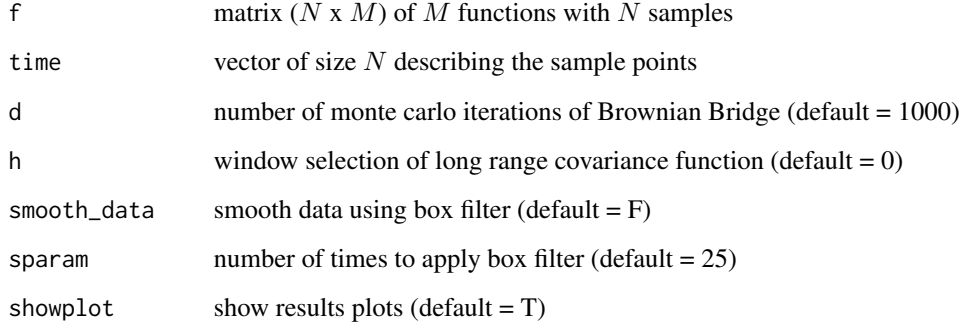

## Value

Returns a list object containing

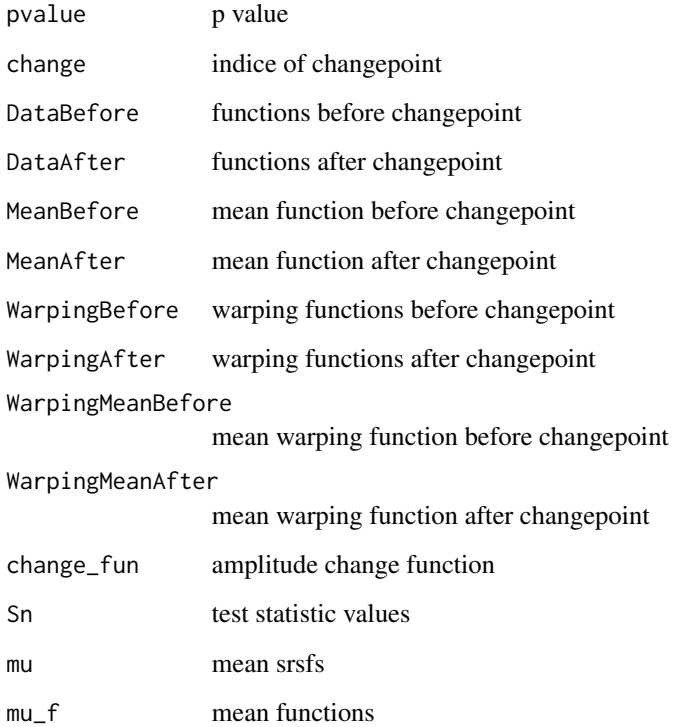

## References

J. D. Tucker and D. Yarger, "Elastic Functional Changepoint Detection of Climate Impacts from Localized Sources", Envirometrics, 10.1002/env.2826, 2023.

## <span id="page-34-0"></span>Description

This function identifies changepoints using a functional PCA

## Usage

```
elastic_change_fpca(
  f,
  time,
 pca.method = "combined",
 pc = 0.95,
 d = 1000,n_pcs = 5,
  smooth_data = FALSE,
 sparam = 25,
  showplot = TRUE
\mathcal{L}
```
## Arguments

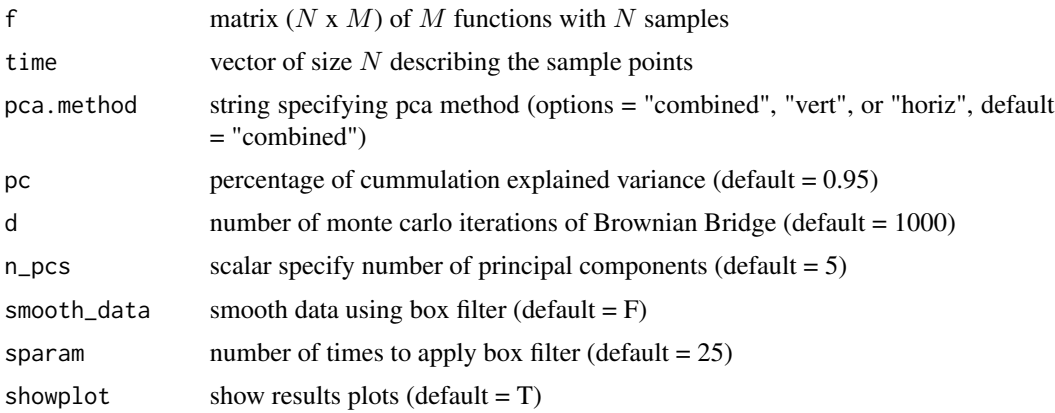

#### Value

Returns a list object containing

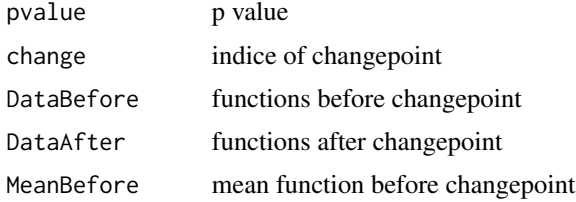

<span id="page-35-0"></span>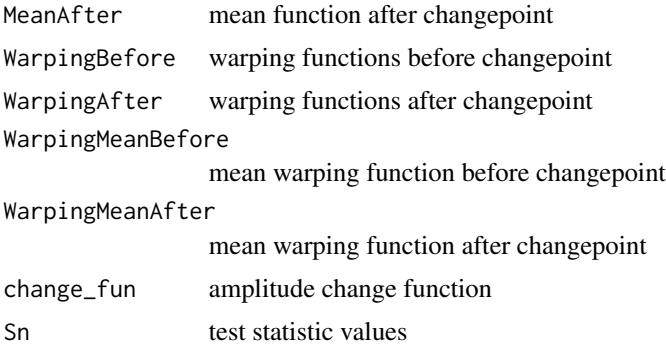

## References

J. D. Tucker and D. Yarger, "Elastic Functional Changepoint Detection of Climate Impacts from Localized Sources", Envirometrics, 10.1002/env.2826, 2023.

elastic\_ph\_change\_ff *Elastic Phase Changepoint Detection*

## Description

This function identifies a phase changepoint using a fully functional approach

## Usage

```
elastic_ph_change_ff(
  f,
  time,
  d = 1000,
  h = 0,
  smooth_data = FALSE,
  sparam = 25,
  showplot = TRUE
\mathcal{L}
```
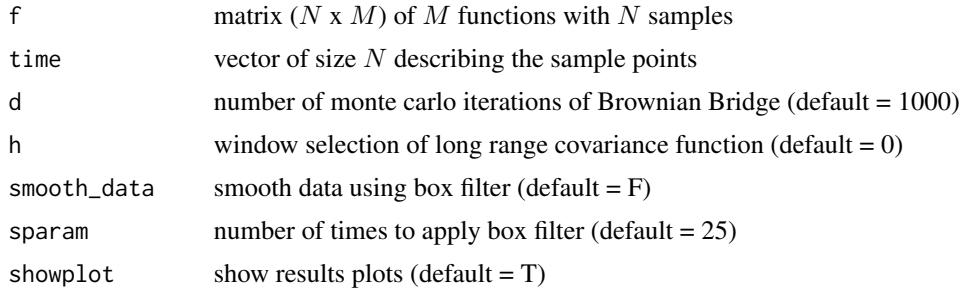
#### fdasrvf 37

# Value

Returns a list object containing

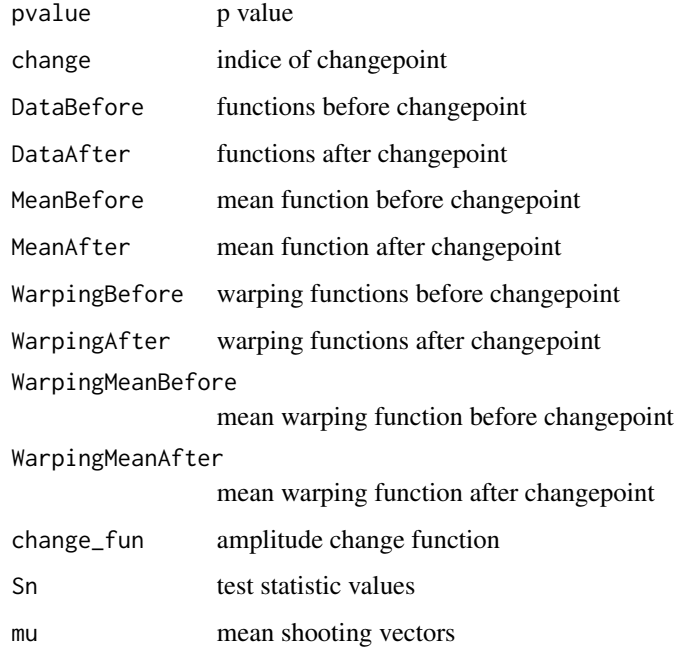

#### References

J. D. Tucker and D. Yarger, "Elastic Functional Changepoint Detection of Climate Impacts from Localized Sources", Envirometrics, 10.1002/env.2826, 2023.

fdasrvf *Elastic Functional Data Analysis*

## Description

A library for functional data analysis using the square root velocity framework which performs pair-wise and group-wise alignment as well as modeling using functional component analysis.

### Author(s)

Maintainer: J. Derek Tucker <jdtuck@sandia.gov> [\(ORCID\)](https://orcid.org/0000-0001-8844-2169)

Other contributors:

• Aymeric Stamm <aymeric.stamm@math.cnrs.fr> [\(ORCID\)](https://orcid.org/0000-0002-8725-3654) [contributor]

#### References

Srivastava, A., Wu, W., Kurtek, S., Klassen, E., Marron, J. S., May 2011. Registration of functional data using Fisher-Rao metric, arXiv:1103.3817v2.

Tucker, J. D., Wu, W., Srivastava, A., Generative models for functional data using phase and amplitude separation, Computational Statistics and Data Analysis (2012), 10.1016/j.csda.2012.12.001.

J. D. Tucker, W. Wu, and A. Srivastava, Phase-amplitude separation of proteomics data using extended Fisher-Rao metric, Electronic Journal of Statistics, Vol 8, no. 2. pp 1724-1733, 2014.

J. D. Tucker, W. Wu, and A. Srivastava, "Analysis of signals under compositional noise with applications to SONAR data," IEEE Journal of Oceanic Engineering, Vol 29, no. 2. pp 318-330, Apr 2014.

Tucker, J. D. 2014, Functional Component Analysis and Regression using Elastic Methods. Ph.D. Thesis, Florida State University.

Robinson, D. T. 2012, Function Data Analysis and Partial Shape Matching in the Square Root Velocity Framework. Ph.D. Thesis, Florida State University.

Kurtek, S., Srivastava, A., Klassen, E., and Ding, Z. (2012), "Statistical Modeling of Curves Using Shapes and Related Features," Journal of the American Statistical Association, 107, 1152–1165.

Huang, W. 2014, Optimization Algorithms on Riemannian Manifolds with Applications. Ph.D. Thesis, Florida State University.

Cheng, W., Dryden, I. L., and Huang, X. (2016). Bayesian registration of functions and curves. Bayesian Analysis, 11(2), 447-475.

Srivastava, A., Klassen, E., Joshi, S., Jermyn, I., (2011). Shape analysis of elastic curves in euclidean spaces. Pattern Analysis and Machine Intelligence, IEEE Transactions on 33 (7), 1415- 1428.

Cheng, W., Dryden, I. L., and Huang, X. (2016). Bayesian registration of functions and curves. Bayesian Analysis, 11(2), 447-475.

W. Xie, S. Kurtek, K. Bharath, and Y. Sun, A geometric approach to visualization of variability in functional data, Journal of American Statistical Association 112 (2017), pp. 979-993.

Lu, Y., R. Herbei, and S. Kurtek, 2017: Bayesian registration of functions with a Gaussian process prior. Journal of Computational and Graphical Statistics, 26, no. 4, 894–904.

Lee, S. and S. Jung, 2017: Combined analysis of amplitude and phase variations in functional data. arXiv:1603.01775, 1–21.

J. D. Tucker, J. R. Lewis, and A. Srivastava, "Elastic Functional Principal Component Regression," Statistical Analysis and Data Mining, vol. 12, no. 2, pp. 101-115, 2019.

J. D. Tucker, J. R. Lewis, C. King, and S. Kurtek, "A Geometric Approach for Computing Tolerance Bounds for Elastic Functional Data," Journal of Applied Statistics, 10.1080/02664763.2019.1645818, 2019.

T. Harris, J. D. Tucker, B. Li, and L. Shand, "Elastic depths for detecting shape anomalies in functional data," Technometrics, 10.1080/00401706.2020.1811156, 2020.

J. D. Tucker and D. Yarger, "Elastic Functional Changepoint Detection of Climate Impacts from Localized Sources", Envirometrics, 10.1002/env.2826, 2023.

# See Also

Useful links:

- [https://github.com/jdtuck/fdasrvf\\_R](https://github.com/jdtuck/fdasrvf_R)
- Report bugs at [https://github.com/jdtuck/fdasrvf\\_R/issues](https://github.com/jdtuck/fdasrvf_R/issues)

function\_group\_warp\_bayes

*Bayesian Group Warping*

# Description

This function aligns a set of functions using Bayesian SRSF framework

## Usage

```
function_group_warp_bayes(
  f,
  time,
 iter = 50000,
 powera = 1,
 times = 5,
  tau = ceiling(times * 0.04),
 gp = seq(dim(f)[2]),showplot = TRUE
\mathcal{L}
```
## Arguments

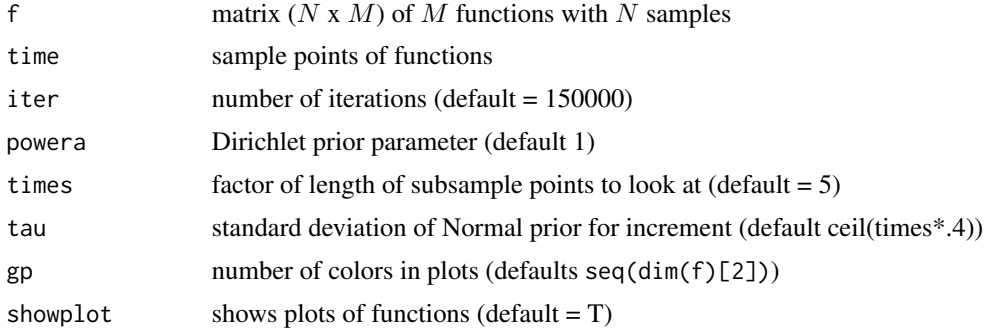

## Value

Returns a list containing

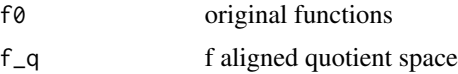

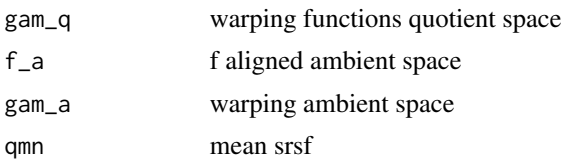

#### References

Cheng, W., Dryden, I. L., and Huang, X. (2016). Bayesian registration of functions and curves. Bayesian Analysis, 11(2), 447-475.

## Examples

```
## Not run:
 out <- function_group_warp_bayes(simu_data$f, simu_data$time)
## End(Not run)
```
function\_mean\_bayes *Bayesian Karcher Mean Calculation*

### Description

This function calculates karcher mean of functions using Bayesian method

### Usage

```
function_mean_bayes(f, time, times = 5, group = 1:dim(f)[2], showplot = TRUE)
```
## Arguments

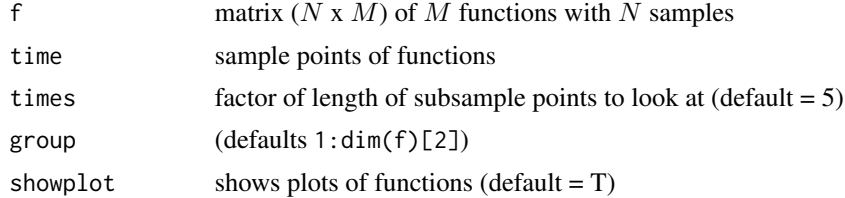

#### Value

Returns a list containing

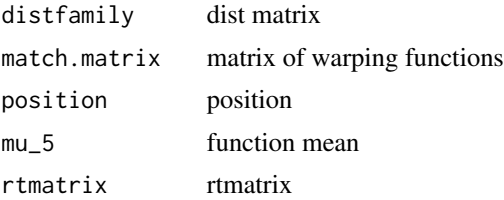

#### $f_{pl}$ ot  $41$

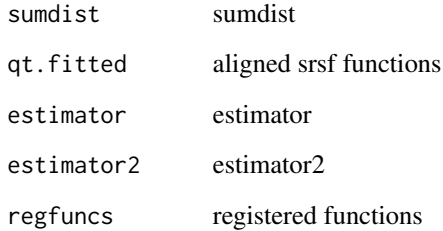

# References

Cheng, W., Dryden, I. L., and Huang, X. (2016). Bayesian registration of functions and curves. Bayesian Analysis, 11(2), 447-475.

## Examples

```
## Not run:
  out <- function_mean_bayes(simu_data$f, simu_data$time)
```
## End(Not run)

f\_plot *Plot functional data*

# Description

This function plots functional data on a time grid

## Usage

f\_plot(t, f)

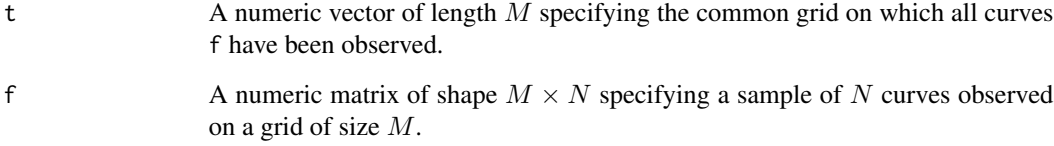

This function transforms functions in  $R<sup>1</sup>$  from their original functional space to the SRVF space.

#### Usage

f\_to\_srvf(f, time)

#### Arguments

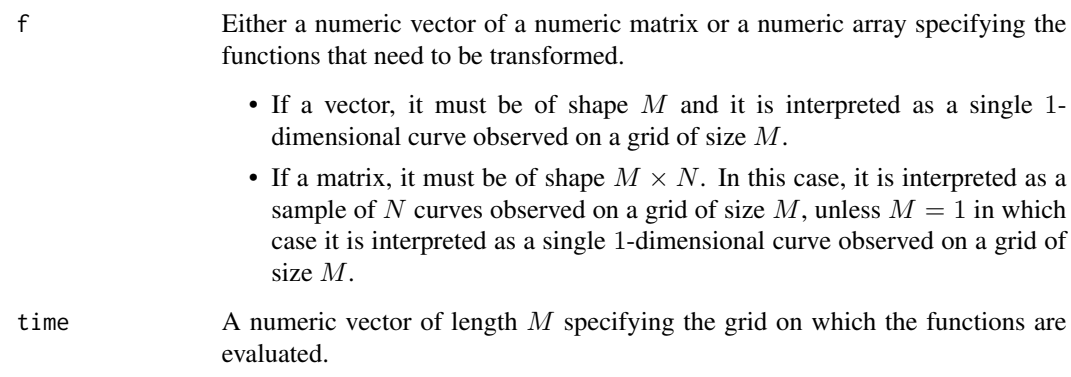

# Value

A numeric array of the same shape as the input array f storing the SRVFs of the original curves.

#### References

Srivastava, A., Wu, W., Kurtek, S., Klassen, E., Marron, J. S., May 2011. Registration of functional data using Fisher-Rao metric, arXiv:1103.3817v2.

Tucker, J. D., Wu, W., Srivastava, A., Generative models for functional data using phase and amplitude Separation, Computational Statistics and Data Analysis (2012), 10.1016/j.csda.2012.12.001.

#### Examples

q <- f\_to\_srvf(simu\_data\$f, simu\_data\$time)

map warping function to tangent space at identity

## Usage

gam\_to\_h(gam, smooth = FALSE)

### Arguments

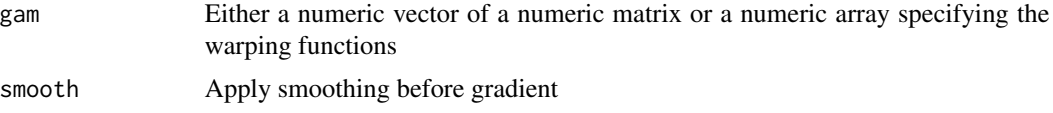

### Value

A numeric array of the same shape as the input array gamma storing the shooting vectors of gamma obtained via finite differences.

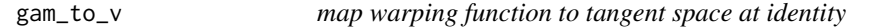

## Description

map warping function to tangent space at identity

### Usage

```
gam_to_v(gam, smooth = FALSE)
```
# Arguments

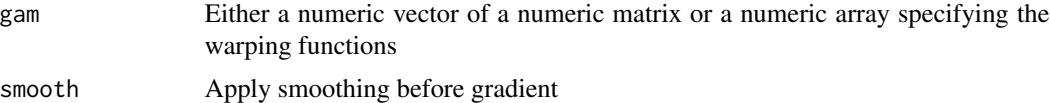

### Value

A numeric array of the same shape as the input array gamma storing the shooting vectors of gamma obtained via finite differences.

This function models the functional data using a Gaussian model extracted from the principal components of the srvfs

### Usage

```
gauss_model(warp_data, n = 1, sort_samples = FALSE)
```
### Arguments

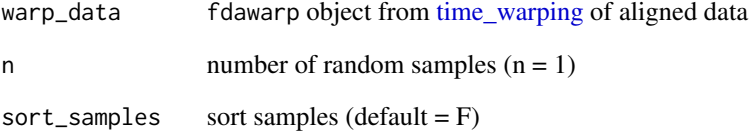

## Value

Returns a fdawarp object containing

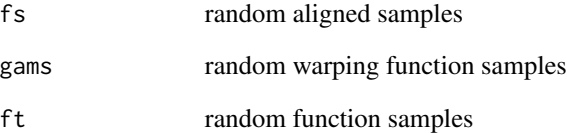

#### References

Tucker, J. D., Wu, W., Srivastava, A., Generative Models for Function Data using Phase and Amplitude Separation, Computational Statistics and Data Analysis (2012), 10.1016/j.csda.2012.12.001.

# Examples

out1 <- gauss\_model(simu\_warp, n = 10)

get\_distance\_matrix *Computes the distance matrix between a set of shapes.*

# Description

Computes the distance matrix between a set of shapes.

## Usage

```
get_distance_matrix(
 qfuns,
  alignment = FALSE,
  rotation = FALSE,
  scale = FALSE,
  lambda = \theta,
 M = 200L,parallel_setup = 1L
)
```
## Arguments

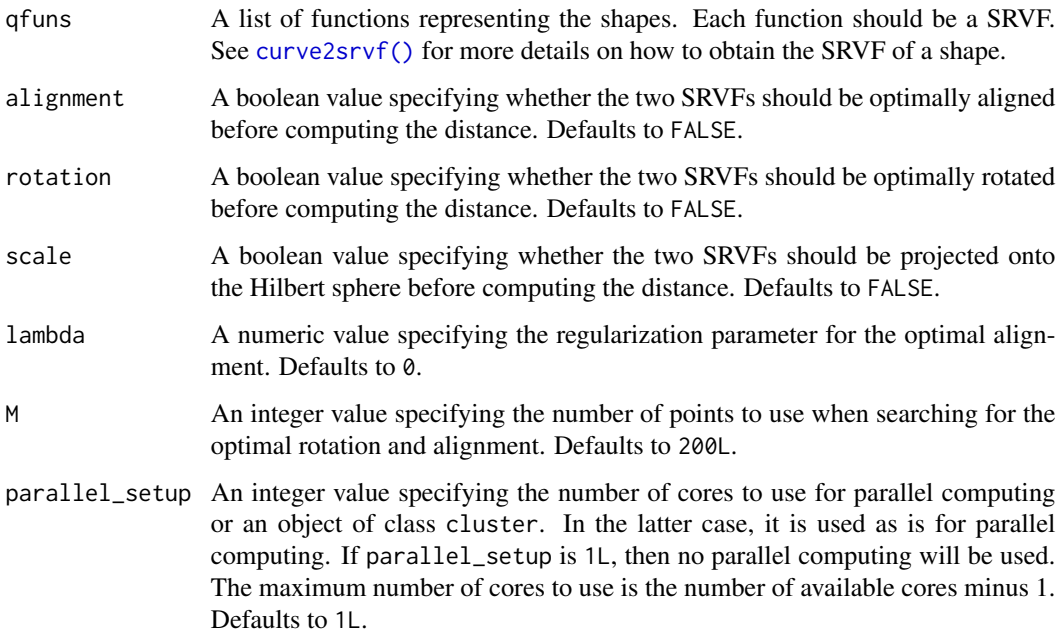

### Value

An object of class dist containing the distance matrix between the shapes.

### Examples

```
N < - 4Lsrvfs <- lapply(1:N, \(n) curve2srvf(beta[, , 1, n]))
get_distance_matrix(srvfs, parallel_setup = 1L)
```
get\_hilbert\_sphere\_distance

*Computes the geodesic distance between two SRVFs on the Hilbert sphere*

# Description

Computes the geodesic distance between two SRVFs on the Hilbert sphere

#### Usage

get\_hilbert\_sphere\_distance(q1fun, q2fun)

## Arguments

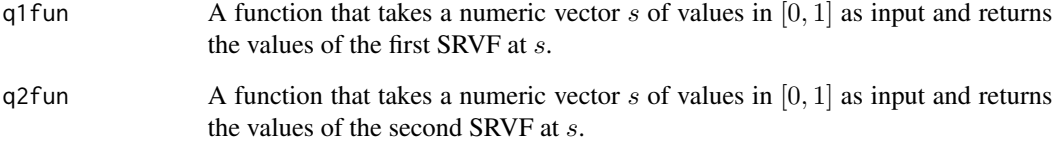

### Value

A numeric value storing the geodesic distance between the two SRVFs.

## Examples

```
q1 <- curve2srvf(beta[, , 1, 1])
q2 <- curve2srvf(beta[, , 1, 2])
q1p <- to_hilbert_sphere(q1)
q2p <- to_hilbert_sphere(q2)
get_hilbert_sphere_distance(q1p, q2p)
```
get\_identity\_warping *Computes the identity warping function*

# Description

Computes the identity warping function

### Usage

```
get_identity_warping()
```
### Value

A function that takes a numeric vector  $s$  of values in  $[0, 1]$  as input and returns the values of the identity warping function at s.

### Examples

get\_identity\_warping()

get\_l2\_distance *Computes the* Lˆ2 *distance between two SRVFs*

### Description

Computes the  $L^2$  distance between two SRVFs

#### Usage

get\_l2\_distance(q1fun, q2fun, method = "quadrature")

### Arguments

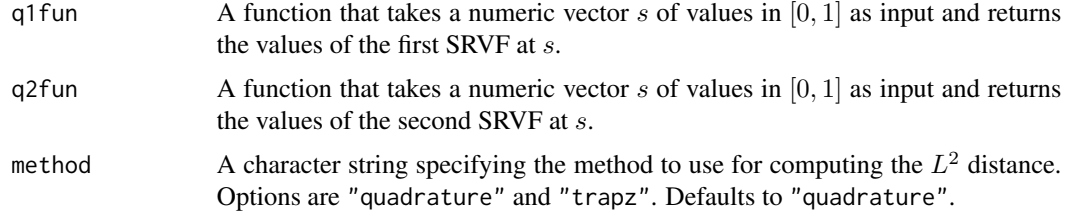

### Value

A numeric value storing the  $L^2$  distance between the two SRVFs.

## Examples

```
q1 <- curve2srvf(beta[, , 1, 1])
q2 <- curve2srvf(beta[, , 1, 2])
get_l2_distance(q1, q2)
```
get\_l2\_inner\_product *Computes the* Lˆ2 *inner product between two SRVFs*

## Description

Computes the  $L^2$  inner product between two SRVFs

## Usage

get\_l2\_inner\_product(q1fun, q2fun)

## Arguments

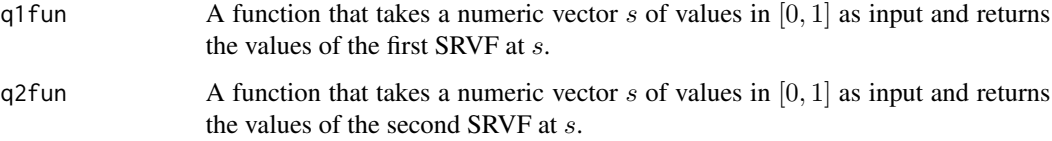

## Value

A numeric value storing the  $L^2$  inner product between the two SRVFs.

## Examples

```
q1 <- curve2srvf(beta[, , 1, 1])
q2 <- curve2srvf(beta[, , 1, 2])
get_l2_inner_product(q1, q2)
```
get\_shape\_distance *Computes the distance between two shapes*

### Description

Computes the distance between two shapes

get\_warping\_distance 49

# Usage

```
get_shape_distance(
  q1fun,
  q2fun,
  alignment = FALSE,
  rotation = FALSE,
  scale = FALSE,
  lambda = 0,
  M = 200L\mathcal{L}
```
## Arguments

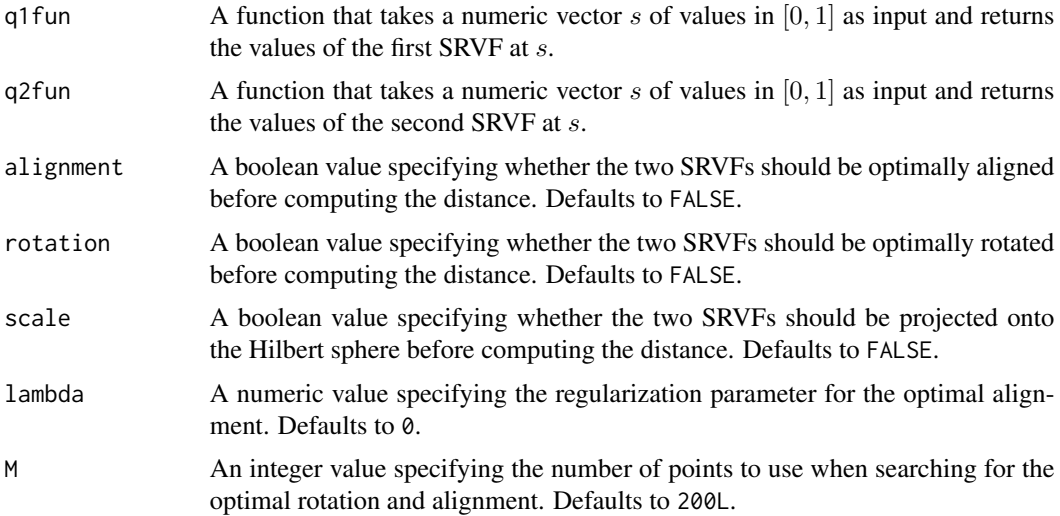

## Value

A numeric value storing the distance between the two shapes.

### Examples

```
q1 <- curve2srvf(beta[, , 1, 1])
q2 <- curve2srvf(beta[, , 1, 2])
get_shape_distance(q1, q2)
```
get\_warping\_distance *Computes the distance between two warping functions*

# Description

Computes the distance between two warping functions

#### Usage

get\_warping\_distance(gam1fun, gam2fun)

#### **Arguments**

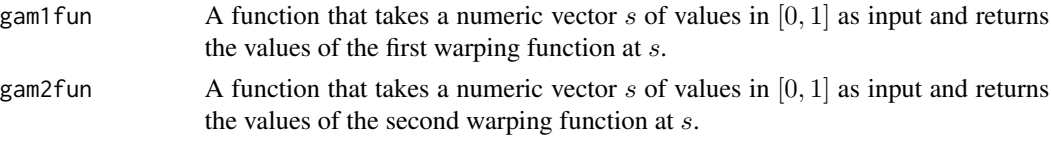

#### Value

A numeric value storing the distance between the two warping functions.

#### Examples

```
gam1 <- discrete2warping(toy_warp$gam[, 1])
gam2 <- discrete2warping(toy_warp$gam[, 2])
get_warping_distance(gam1, gam2)
get_warping_distance(gam1, get_identity_warping())
```
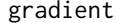

gradient *Gradient using finite differences*

#### Description

This function computes the gradient of f using finite differences.

#### Usage

gradient(f, binsize, multidimensional = FALSE)

#### Arguments

f Either a numeric vector of a numeric matrix or a numeric array specifying the curve(s) that need to be differentiated.

- If a vector, it must be of shape M and it is interpreted as a single 1 dimensional curve observed on a grid of size M.
- If a matrix and multidimensional == FALSE, it must be of shape  $M \times N$ . In this case, it is interpreted as a sample of  $N$  curves observed on a grid of size M, unless  $M = 1$  in which case it is interpreted as a single 1dimensional curve observed on a grid of size M.
- If a matrix and multidimensional  $==$  TRUE, it must be of shape  $L \times M$  and it is interpreted as a single L-dimensional curve observed on a grid of size  $M$ .
- If a 3D array, it must be of shape  $L \times M \times N$  and it is interpreted as a sample of N L-dimensional curves observed on a grid of size M.

## growth\_vel 51

binsize A numeric value specifying the size of the bins for computing finite differences. multidimensional

A boolean specifying if the curves are multi-dimensional. This is useful when f is provided as a matrix to determine whether it is a single multi-dimensional curve or a collection of uni-dimensional curves. Defaults to FALSE.

### Value

A numeric array of the same shape as the input array f storing the gradient of f obtained via finite differences.

#### Examples

```
out <- gradient(simu_data$f[, 1], mean(diff(simu_data$time)))
```
growth\_vel *Berkeley Growth Velocity Dataset*

## Description

Combination of both boys and girls growth velocity from the Berkley dataset.

#### Usage

growth\_vel

#### Format

growth\_vel:

A list with two components:

- f: A numeric matrix of shape  $69 \times 93$  storing a sample of size  $N = 93$  of curves evaluated on a grid of size  $M = 69$ .
- time: A numeric vector of size  $M = 69$  storing the grid on which the curves f have been evaluated.

This function calculates vertical functional principal component analysis on aligned data

## Usage

```
horizFPCA(warp_data, no = 3, var_exp = NULL, ci = c(-1, 0, 1), showplot = TRUE)
```
## Arguments

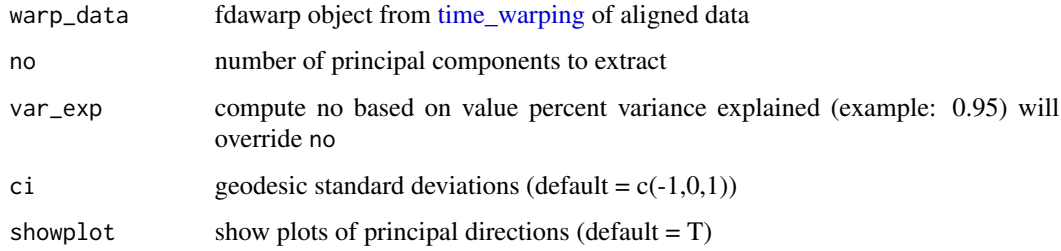

### Value

Returns a hfpca object containing

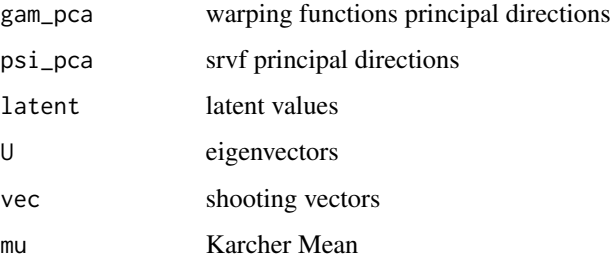

### References

Tucker, J. D., Wu, W., Srivastava, A., Generative Models for Function Data using Phase and Amplitude Separation, Computational Statistics and Data Analysis (2012), 10.1016/j.csda.2012.12.001.

### Examples

hfpca <- horizFPCA(simu\_warp, no = 3)

map shooting vector to warping function at identity

### Usage

h\_to\_gam(h)

#### Arguments

h Either a numeric vector of a numeric matrix or a numeric array specifying the shooting vectors

#### Value

A numeric array of the same shape as the input array h storing the warping functions of h.

im *Example Image Data set*

# Description

Contains two simulated images for registration.

## Usage

im

### Format

im:

A list with two components:

- I1: A numeric matrix of shape  $64 \times 64$  storing the 1st image;
- I2: A numeric matrix of shape  $64 \times 64$  storing the 2nd image.

This function calculates the inverse of gamma

### Usage

invertGamma(gam)

### Arguments

gam vector of  $N$  samples

### Value

Returns gamI inverted vector

#### References

Srivastava, A., Wu, W., Kurtek, S., Klassen, E., Marron, J. S., May 2011. Registration of functional data using fisher-rao metric, arXiv:1103.3817v2.

Tucker, J. D., Wu, W., Srivastava, A., Generative Models for Function Data using Phase and Amplitude Separation, Computational Statistics and Data Analysis (2012), 10.1016/j.csda.2012.12.001.

#### Examples

out <- invertGamma(simu\_warp\$warping\_functions[, 1])

inv\_exp\_map *map square root of warping function to tangent space*

## Description

map square root of warping function to tangent space

#### Usage

inv\_exp\_map(Psi, psi)

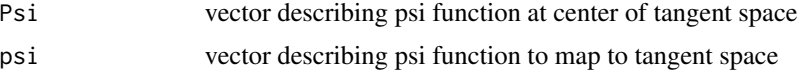

## jointFPCA 55

# Value

A numeric array of the same length as the input array psi storing the shooting vector of psi

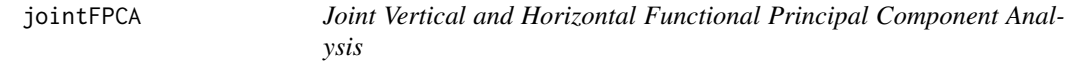

## Description

This function calculates amplitude and phase joint functional principal component analysis on aligned data

## Usage

```
jointFPCA(
 warp_data,
 no = 3,
 var_exp = NULL,
 id = round(length(warp_data$time)/2),
 C = NULL,ci = c(-1, 0, 1),showplot = T
)
```
### Arguments

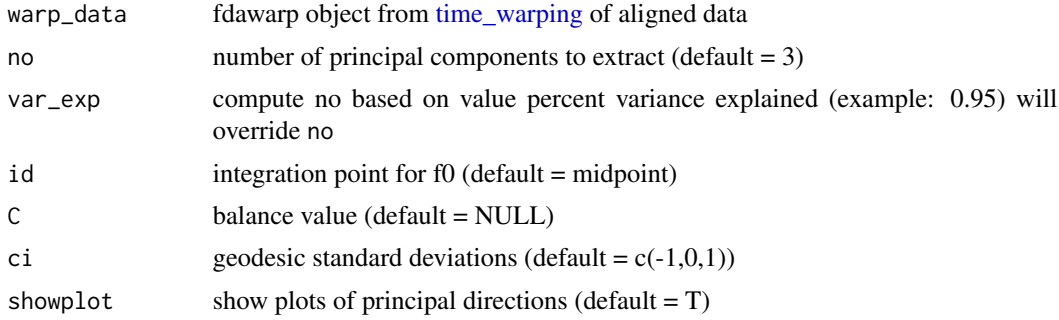

### Value

Returns a list containing

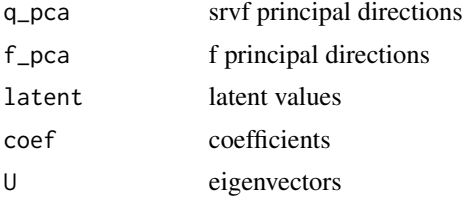

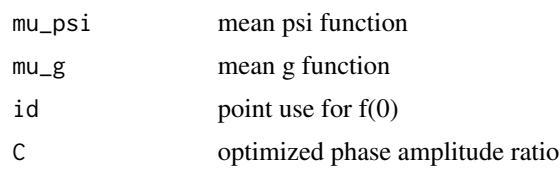

### References

Srivastava, A., Wu, W., Kurtek, S., Klassen, E., Marron, J. S., May 2011. Registration of functional data using fisher-rao metric, arXiv:1103.3817v2.

Jung, S. L. a. S. (2016). "Combined Analysis of Amplitude and Phase Variations in Functional Data." arXiv:1603.01775.

Tucker, J. D., Wu, W., Srivastava, A., Generative Models for Function Data using Phase and Amplitude Separation, Computational Statistics and Data Analysis (2012), 10.1016/j.csda.2012.12.001.

#### Examples

```
jfpca <- jointFPCA(simu_warp, no = 3)
```
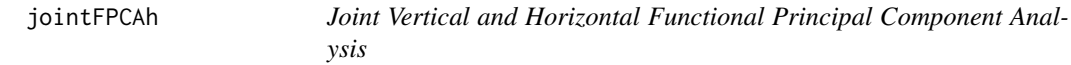

#### Description

This function calculates amplitude and phase joint functional principal component analysis on aligned data using the SRVF framework using MFPCA and h representation

### Usage

```
jointFPCAh(
 warp_data,
 var_{exp} = 0.99,
  id = round(length(warp_data$time)/2),
 C = NULL,ci = c(-1, 0, 1),srvf = TRUE,showplot = TRUE
)
```
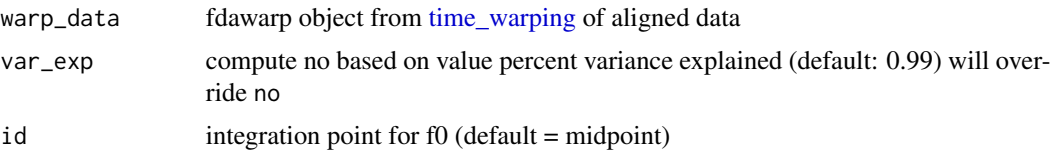

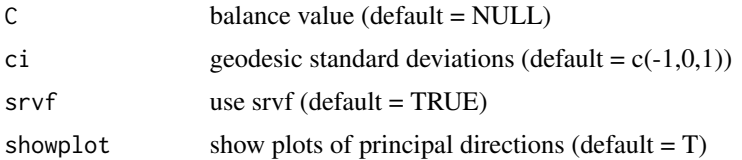

## Value

Returns a list containing

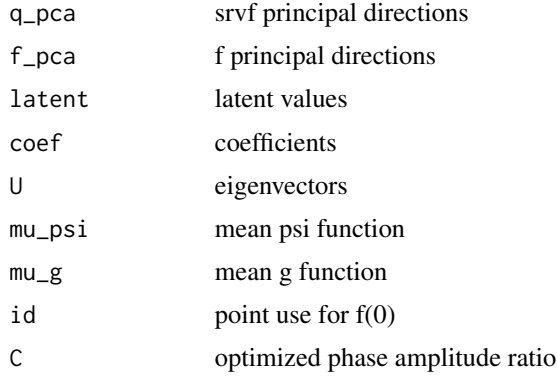

### References

Srivastava, A., Wu, W., Kurtek, S., Klassen, E., Marron, J. S., May 2011. Registration of functional data using fisher-rao metric, arXiv:1103.3817v2.

Jung, S. L. a. S. (2016). "Combined Analysis of Amplitude and Phase Variations in Functional Data." arXiv:1603.01775.

Tucker, J. D., Wu, W., Srivastava, A., Generative Models for Function Data using Phase and Amplitude Separation, Computational Statistics and Data Analysis (2012), 10.1016/j.csda.2012.12.001.

## Examples

jfpcah <- jointFPCAh(simu\_warp)

joint\_gauss\_model *Gaussian model of functional data using joint Model*

## Description

This function models the functional data using a Gaussian model extracted from the principal components of the srvfs using the joint model

### Usage

joint\_gauss\_model(warp\_data, n = 1, no = 5)

#### Arguments

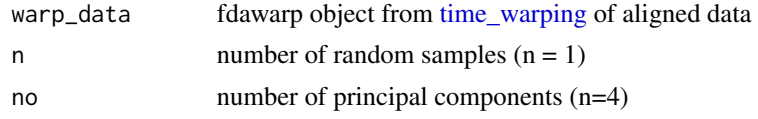

## Value

Returns a fdawarp object containing

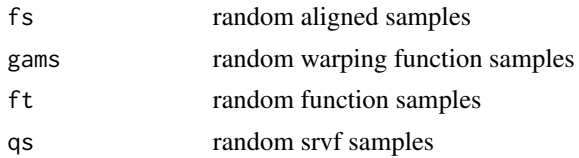

#### References

Tucker, J. D., Wu, W., Srivastava, A., Generative Models for Function Data using Phase and Amplitude Separation, Computational Statistics and Data Analysis (2012), 10.1016/j.csda.2012.12.001.

Jung, S. L. a. S. (2016). "Combined Analysis of Amplitude and Phase Variations in Functional Data." arXiv:1603.01775.

#### Examples

```
out1 <- joint_gauss_model(simu_warp, n = 10)
```
kmeans\_align *K-Means Clustering and Alignment*

## Description

This function clusters functions and aligns using the elastic square-root velocity function (SRVF) framework.

## Usage

```
kmeans_align(
 f,
  time,
 K = 1L,
  seeds = NULL,
  centroid_type = c("mean", "medoid"),
 nonempty = OL,
  lambda = 0,
  showplot = FALSE,smooth_data = FALSE,
  sparam = 25L,
```
# kmeans\_align 59

```
parallel = FALSE,alignment = TRUE,
 rotation = FALSE,
 scale = TRUE,
 omethod = c("DP", "RBFGS"),
 max\_iter = 50L,thresh = 0.01,
 use_verbose = FALSE
\mathcal{L}
```
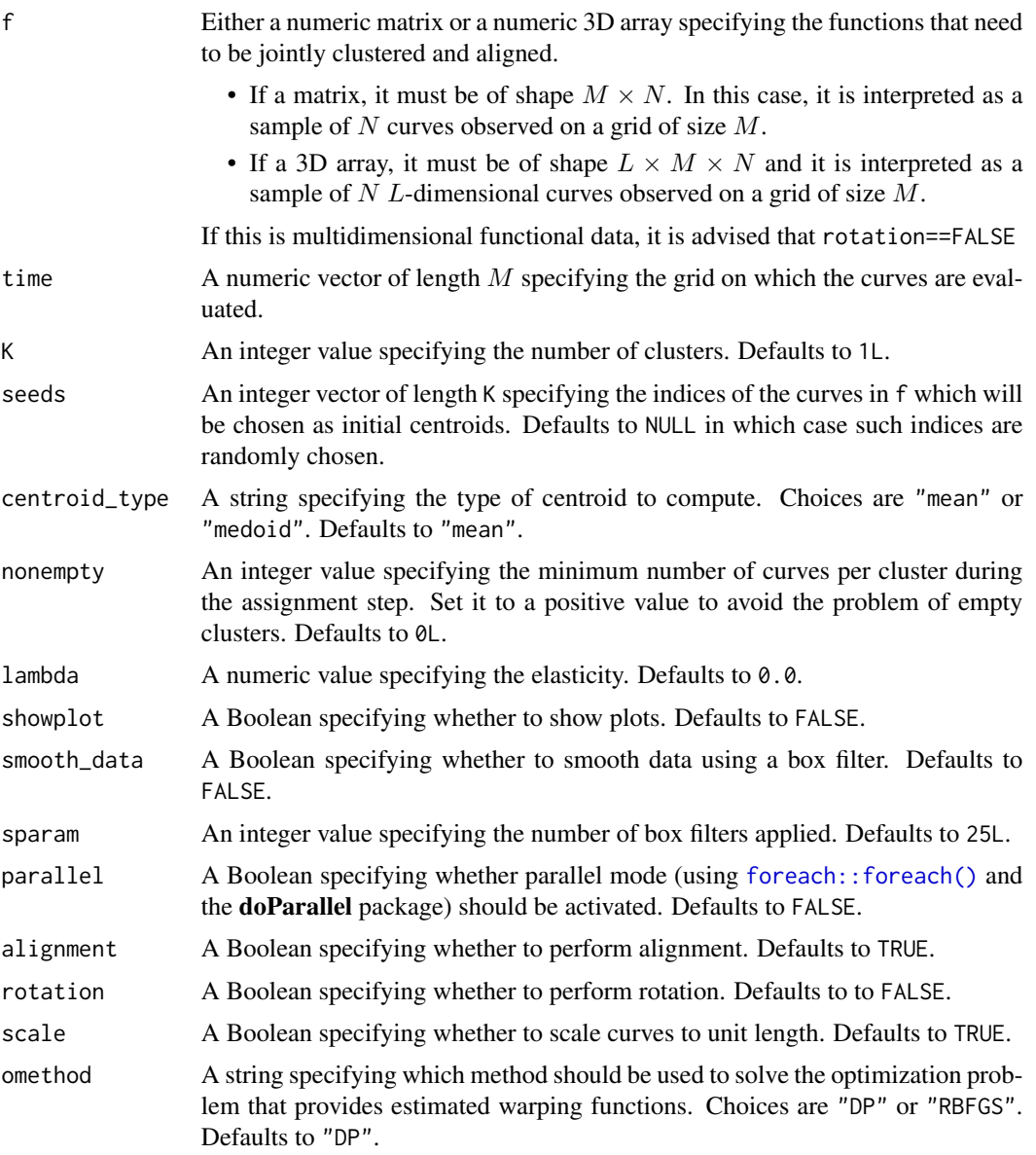

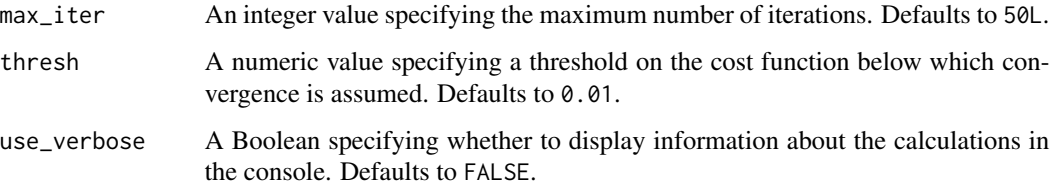

#### Value

An object of class fdakma which is a list containing:

- f0: the original functions;
- q0: the original SRSFs;
- fn: the aligned functions as matrices or a 3D arrays of the same shape than f0 by clusters in a list;
- qn: the aligned SRSFs as matrices or a 3D arrays of the same shape than  $f\theta$  separated in clusters in a list;
- labels: the cluster memberships as an integer vector;
- templates: the centroids in the original functional space;
- templates.q: the centroids in SRSF space;
- distances\_to\_center: A numeric vector storing the distances of each observed curve to its center;
- gam: the warping functions as matrices or a 3D arrays of the same shape than f0 by clusters in a list;
- qun: cost function value.

#### References

Srivastava, A., Wu, W., Kurtek, S., Klassen, E., Marron, J. S., May 2011. Registration of functional data using Fisher-Rao metric, arXiv:1103.3817v2.

Tucker, J. D., Wu, W., Srivastava, A., Generative models for functional data using phase and amplitude separation, Computational Statistics and Data Analysis (2012), 10.1016/j.csda.2012.12.001.

Sangalli, L. M., et al. (2010). "k-mean alignment for curve clustering." Computational Statistics & Data Analysis 54(5): 1219-1233.

#### Examples

```
## Not run:
 out <- kmeans_align(growth_vel$f, growth_vel$time, K = 2)
```
## End(Not run)

LongRunCovMatrix *Long Run Covariance Matrix Estimation for Multivariate Time Series*

### Description

This function estimates the long run covariance matrix of a given multivariate data sample.

#### Usage

```
LongRunCovMatrix(mdobj, h = 0, kern_type = "bartlett")
```
## Arguments

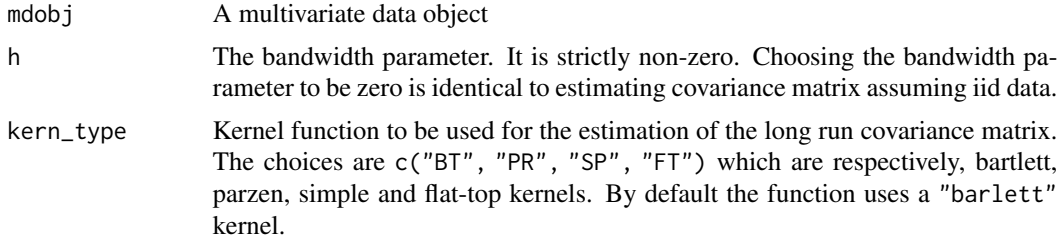

### Value

Returns long run covariance matrix

multiple\_align\_functions

*Group-wise function alignment to specified mean*

## Description

This function aligns a collection of functions using the elastic square-root slope (srsf) framework.

## Usage

```
multiple_align_functions(
  f,
  time,
 mu,
  lambda = 0,
 pen = "roughness",
  showplot = TRUE,
  smooth_data = FALSE,
  sparam = 25,
 parallel = FALSE,
```

```
omethod = "DP",MaxItr = 20,
 iter = 2000,
 verbose = TRUE
)
```
## Arguments

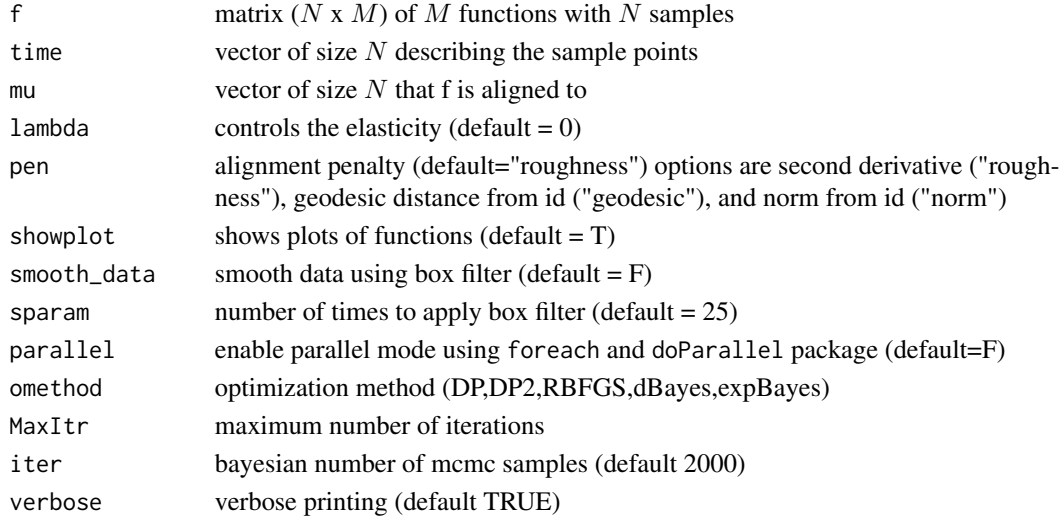

### Value

Returns a fdawarp object containing

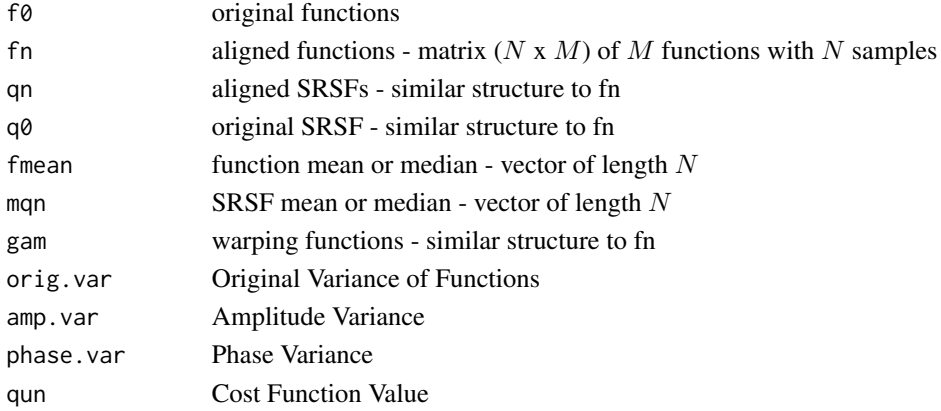

### References

Srivastava, A., Wu, W., Kurtek, S., Klassen, E., Marron, J. S., May 2011. Registration of functional data using fisher-rao metric, arXiv:1103.3817v2.

Tucker, J. D., Wu, W., Srivastava, A., Generative Models for Function Data using Phase and Amplitude Separation, Computational Statistics and Data Analysis (2012), 10.1016/j.csda.2012.12.001.

multivariate\_karcher\_mean

*Karcher Mean of Multivariate Functional Data*

### Description

Calculates the Karcher mean or median of a collection of multivariate functional data using the elastic square-root velocity (SRVF) framework. While most of the time, the setting does not require a metric that is invariant to rotation and scale, this can be achieved through the optional arguments rotation and scale.

#### Usage

```
multivariate_karcher_mean(
 beta,
 mode = "0",alignment = TRUE,
  rotation = FALSE,
  scale = FALSE,
  lambda = 0,
  maxit = 20L,
 ms = c("mean", "median"),
  exact_medoid = FALSE,
  ncores = 1L,
  verbose = FALSE
)
```
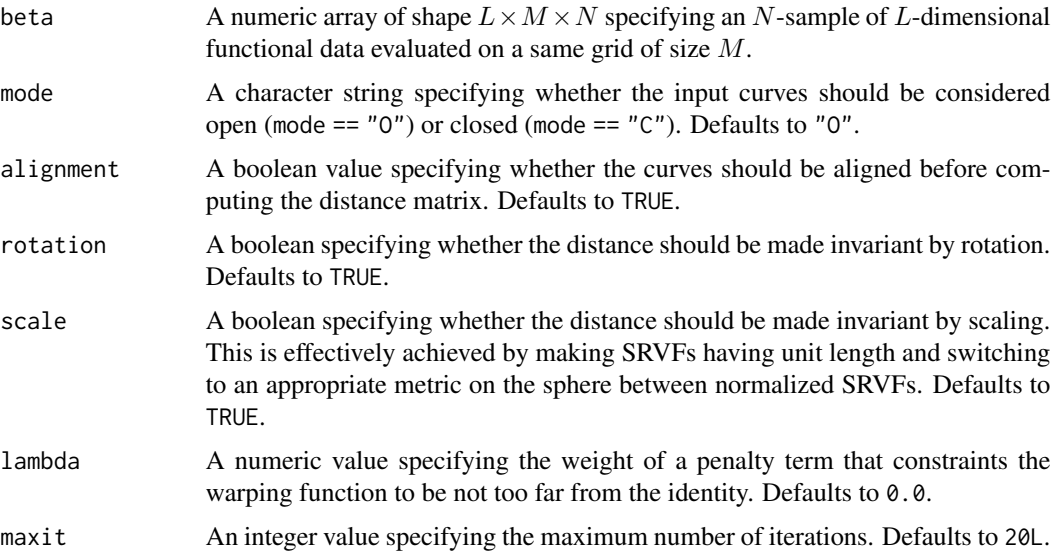

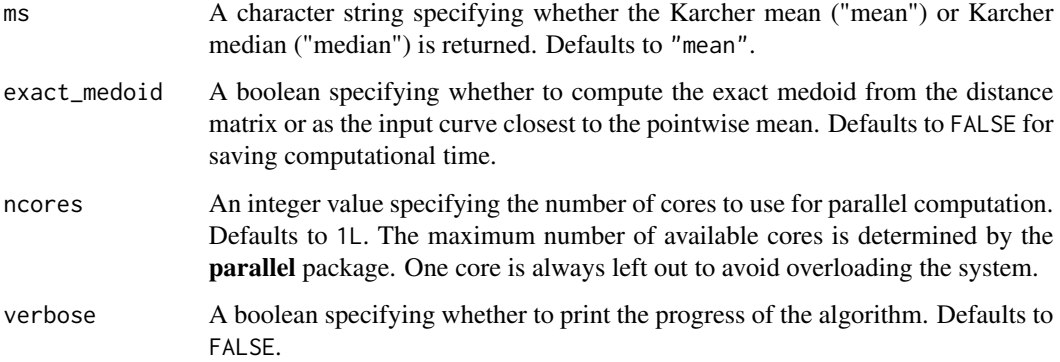

### Value

A list with the following components:

- beta: A numeric array of shape  $L \times M \times N$  storing the original input data.
- q: A numeric array of shape  $L \times M \times N$  storing the SRVFs of the input data.
- betan: A numeric array of shape  $L \times M \times N$  storing the aligned, possibly optimally rotated and optimally scaled, input data.
- qn: A numeric array of shape  $L \times M \times N$  storing the SRVFs of the aligned, possibly optimally rotated and optimally scaled, input data.
- betamean: A numeric array of shape  $L \times M$  storing the Karcher mean or median of the input data.
- qmean: A numeric array of shape  $L \times M$  storing the Karcher mean or median of the SRVFs of the input data.
- type: A character string indicating whether the Karcher mean or median has been returned.
- E: A numeric vector storing the energy of the Karcher mean or median at each iteration.
- qun: A numeric vector storing the cost function of the Karcher mean or median at each iteration.

#### References

Srivastava, A., Klassen, E., Joshi, S., Jermyn, I., (2011). Shape analysis of elastic curves in euclidean spaces. IEEE Transactions on Pattern Analysis and Machine Intelligence, 33 (7), 1415- 1428.

#### Examples

```
out <- multivariate_karcher_mean(beta[, , 1, 1:2], maxit = 2)
# note: use more functions, small for speed
```
optimum.reparam *Align two functions*

# Description

This function aligns the SRVFs of two functions in  $R^1$  defined on an interval  $[t_{\min}, t_{\max}]$  using dynamic programming or RBFGS

## Usage

```
optimum.reparam(
 Q1,
 T1,
 Q2,
 T2,
 lambda = 0,
 pen = "roughness",
 method = c("DP", "DPo", "SIMUL", "RBFGS"),
 f1o = 0,f2o = 0,
 nbhd\_dim = 7)
```
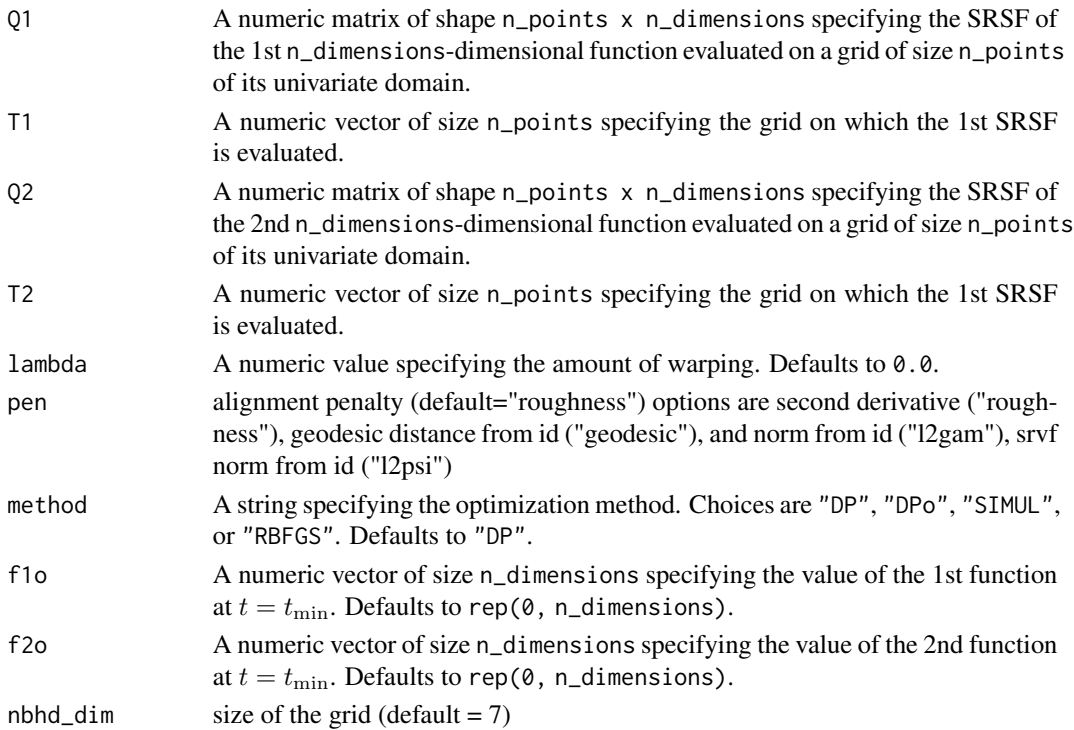

#### Value

A numeric vector of size n\_points storing discrete evaluations of the estimated boundary-preserving warping diffeomorphism on the initial grid.

### References

Srivastava, A., Wu, W., Kurtek, S., Klassen, E., Marron, J. S., May 2011. Registration of functional data using Fisher-Rao metric, arXiv:1103.3817v2.

Tucker, J. D., Wu, W., Srivastava, A., Generative models for functional data using phase and amplitude separation, Computational Statistics and Data Analysis (2012), 10.1016/j.csda.2012.12.001.

#### Examples

```
q <- f_to_srvf(simu_data$f, simu_data$time)
gam <- optimum.reparam(q[, 1], simu_data$time, q[, 2], simu_data$time)
```
outlier.detection *Outlier Detection*

#### Description

This function calculates outlier's using geodesic distances of the SRVFs from the median

#### Usage

```
outlier.detection(q, time, mq, k = 1.5)
```
#### Arguments

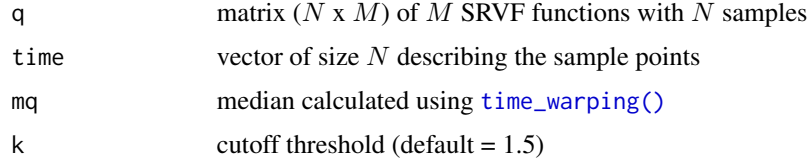

#### Value

q\_outlier outlier functions

### References

Srivastava, A., Wu, W., Kurtek, S., Klassen, E., Marron, J. S., May 2011. Registration of functional data using fisher-rao metric, arXiv:1103.3817v2.

Tucker, J. D., Wu, W., Srivastava, A., Generative Models for Function Data using Phase and Amplitude Separation, Computational Statistics and Data Analysis (2012), 10.1016/j.csda.2012.12.001.

pair\_align\_functions 67

# Examples

```
q_outlier <- outlier.detection(
 q = toy_warp$q0,
 time = toy_data$time,
 mq = toy_warp$mqn,
  k = .1)
```
pair\_align\_functions *Align two functions*

## Description

This function aligns two functions using SRSF framework. It will align f2 to f1

### Usage

```
pair_align_functions(
  f1,
  f2,
  time,
  lambda = 0,
 pen = "roughness",
 method = "DP",w = 0.01,
  iter = 2000
)
```
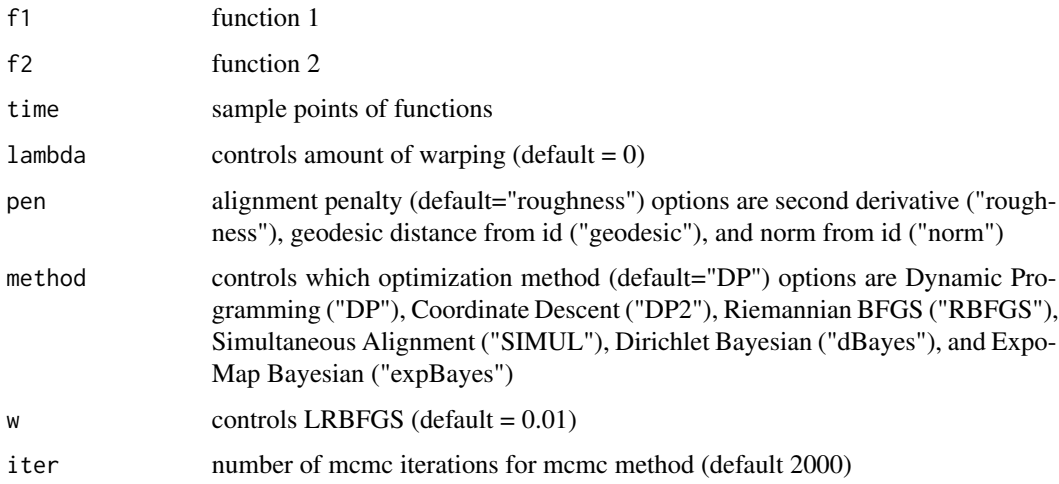

#### Value

Returns a list containing

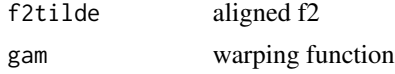

### References

Srivastava, A., Wu, W., Kurtek, S., Klassen, E., Marron, J. S., May 2011. Registration of functional data using fisher-rao metric, arXiv:1103.3817v2.

Tucker, J. D., Wu, W., Srivastava, A., Generative Models for Function Data using Phase and Amplitude Separation, Computational Statistics and Data Analysis (2012), 10.1016/j.csda.2012.12.001.

Cheng, W., Dryden, I. L., and Huang, X. (2016). Bayesian registration of functions and curves. Bayesian Analysis, 11(2), 447-475.

Lu, Y., Herbei, R., and Kurtek, S. (2017). Bayesian registration of functions with a Gaussian process prior. Journal of Computational and Graphical Statistics, DOI: 10.1080/10618600.2017.1336444.

### Examples

```
out <- pair_align_functions(
  f1 = \text{sim\_data$f[, 1],f2 = \text{simu_data$f[, 2],time = simu_data$time
\lambda
```
pair\_align\_functions\_bayes

*Align two functions*

### Description

This function aligns two functions using Bayesian SRSF framework. It will align f2 to f1

### Usage

```
pair_align_functions_bayes(
  f1,
  f2,
  timet,
  iter = 15000,
  times = 5,
  tau = ceiling(times * 0.4),
 powera = 1,
  showplot = TRUE,
  extrainfo = FALSE
)
```
## Arguments

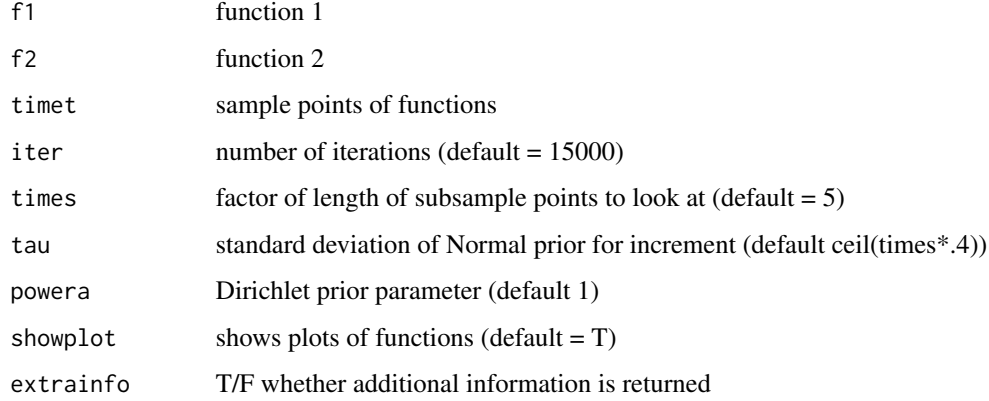

### Value

Returns a list containing

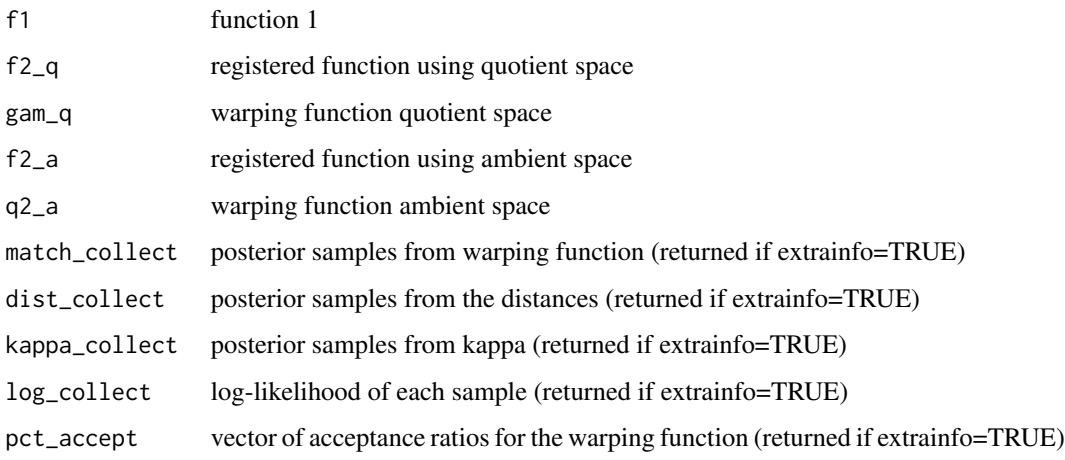

## References

Cheng, W., Dryden, I. L., and Huang, X. (2016). Bayesian registration of functions and curves. Bayesian Analysis, 11(2), 447-475.

# Examples

```
out <- pair_align_functions_bayes(
  f1 = simu_data$f[, 1],f2 = \text{simu_data$f[, 2],timet = simu_data$time
)
```
pair\_align\_functions\_expomap

*Align two functions using geometric properties of warping functions*

### Description

This function aligns two functions using Bayesian framework. It will align f2 to f1. It is based on mapping warping functions to a hypersphere, and a subsequent exponential mapping to a tangent space. In the tangent space, the Z-mixture pCN algorithm is used to explore both local and global structure in the posterior distribution.

## Usage

```
pair_align_functions_expomap(
  f1,
  f2,
  timet,
  iter = 20000,
  burnin = min(5000, iter/2),
  alpha0 = 0.1,
 beta = 0.1,
 zpcn = list(betas = c(0.5, 0.05, 0.005, 1e-04), probs = c(0.1, 0.1, 0.7, 0.1)),
 propvar = 1,
  init.coef = rep(0, 2 * 10),
 npoints = 200,extrainfo = FALSE
)
```
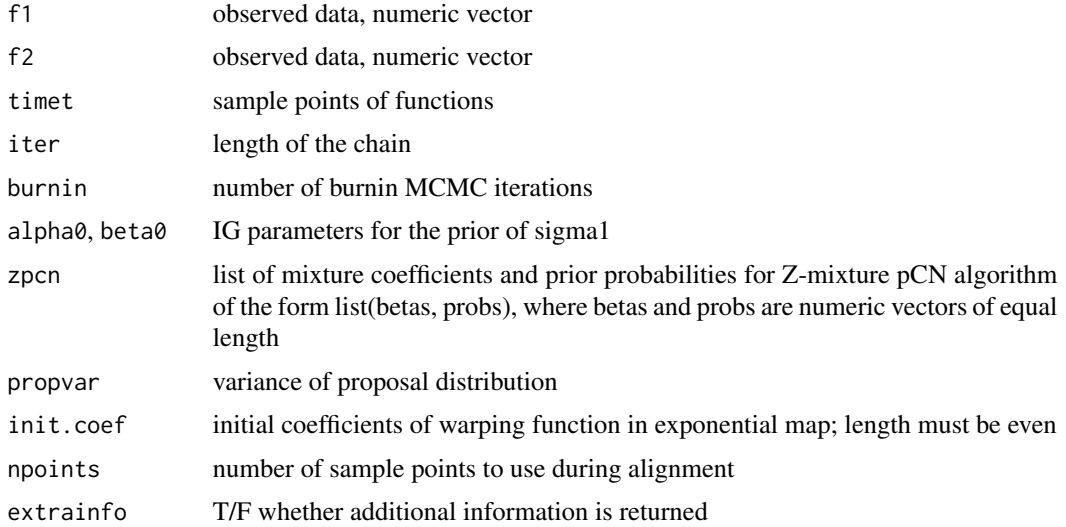

### Details

The Z-mixture pCN algorithm uses a mixture distribution for the proposal distribution, controlled by input parameter zpcn. The zpcn\$betas must be between 0 and 1, and are the coefficients of the mixture components, with larger coefficients corresponding to larger shifts in parameter space. The zpcn\$probs give the probability of each shift size.

#### Value

Returns a list containing

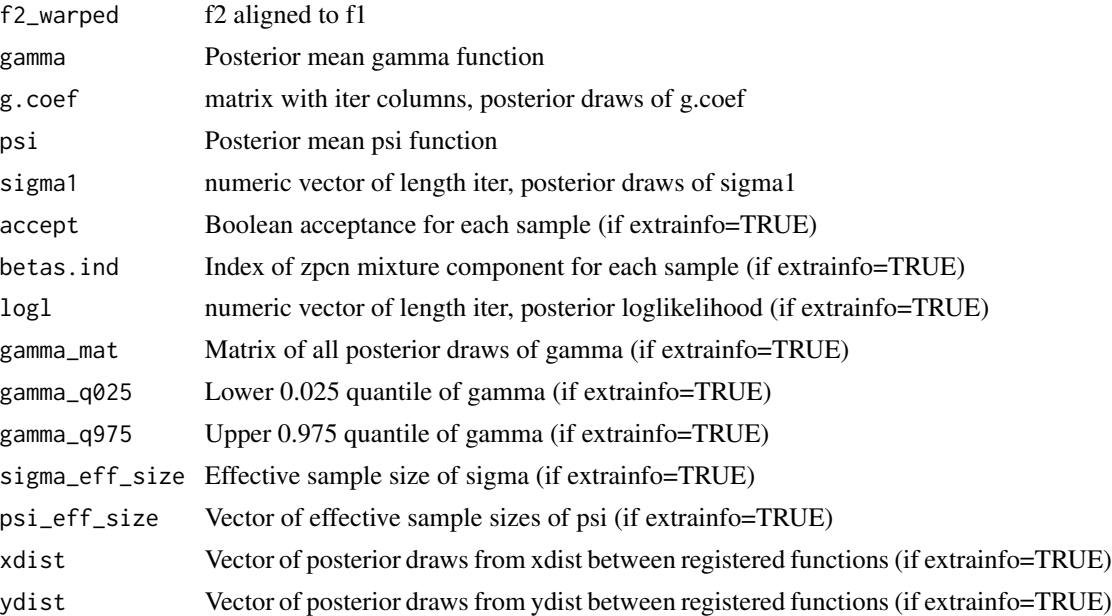

# References

Lu, Y., Herbei, R., and Kurtek, S. (2017). Bayesian registration of functions with a Gaussian process prior. Journal of Computational and Graphical Statistics, DOI: 10.1080/10618600.2017.1336444.

### Examples

```
## Not run:
 # This is an MCMC algorithm and takes a long time to run
 myzpcn <- list(
   betas = c(0.1, 0.01, 0.005, 0.0001),
   probs = c(0.2, 0.2, 0.4, 0.2)
 \lambdaout <- pair_align_functions_expomap(
    f1 = \text{sim\_data}\f[, 1],
    f2 = \text{simu\_data$f[, 2],timet = simu_data$time,
   zpcn = myzpcn,
    extrainfo = TRUE
 )
```

```
# overall acceptance ratio
mean(out$accept)
# acceptance ratio by zpcn coefficient
with(out, tapply(accept, myzpcn$betas[betas.ind], mean))
```
## End(Not run)

pair\_align\_image *Pairwise align two images This function aligns to images using the qmap framework*

#### Description

Pairwise align two images This function aligns to images using the q-map framework

## Usage

```
pair_align_image(
  I1,
  I2,
 M = 5,ortho = TRUE,
 basis_type = "t",
 resizei = FALSE,
 N = 64,
  stepsize = 1e-05,
  itermax = 1000
\mathcal{L}
```
## Arguments

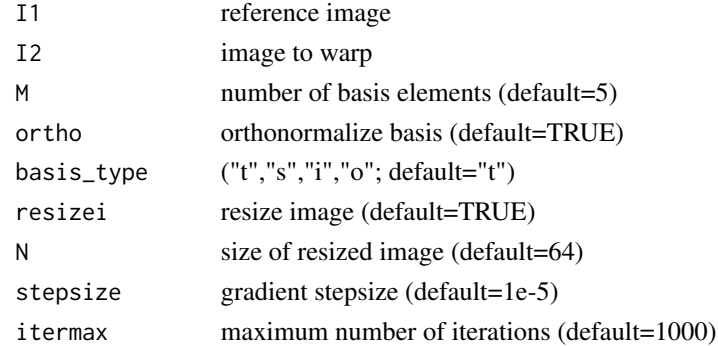

## Value

Returns a list containing

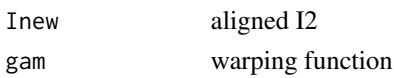
#### <span id="page-72-0"></span>pcaTB 73

## References

Q. Xie, S. Kurtek, E. Klassen, G. E. Christensen and A. Srivastava. Metric-based pairwise and multiple image registration. IEEE European Conference on Computer Vision (ECCV), September, 2014

## Examples

```
## Not run:
 # This is a gradient descent algorithm and takes a long time to run
 out <- pair_align_image(im$I1, im$I2)
```

```
## End(Not run)
```
pcaTB *Tolerance Bound Calculation using Elastic Functional PCA*

## Description

This function computes tolerance bounds for functional data containing phase and amplitude variation using principal component analysis

#### Usage

pcaTB(f, time,  $m = 4$ ,  $B = 1e+05$ ,  $a = 0.05$ ,  $p = 0.99$ )

## Arguments

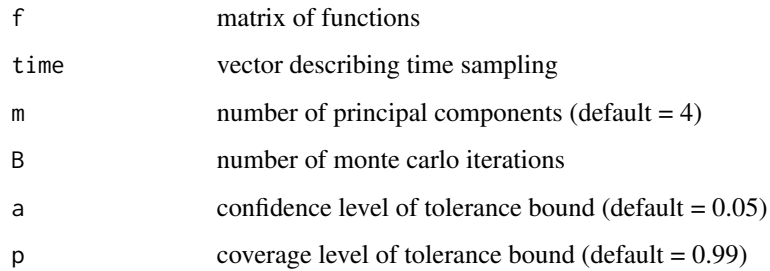

#### Value

Returns a list containing

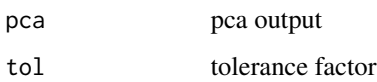

## References

J. D. Tucker, J. R. Lewis, C. King, and S. Kurtek, "A Geometric Approach for Computing Tolerance Bounds for Elastic Functional Data," Journal of Applied Statistics, 10.1080/02664763.2019.1645818, 2019.

Tucker, J. D., Wu, W., Srivastava, A., Generative Models for Function Data using Phase and Amplitude Separation, Computational Statistics and Data Analysis (2012), 10.1016/j.csda.2012.12.001.

Jung, S. L. a. S. (2016). "Combined Analysis of Amplitude and Phase Variations in Functional Data." arXiv:1603.01775.

#### Examples

## Not run: out1 <- pcaTB(simu\_data\$f, simu\_data\$time)

## End(Not run)

plot\_curve *Plot Curve*

## Description

This function plots open or closed curves

#### Usage

```
plot_curve(beta, add = FALSE, ...)
```
#### Arguments

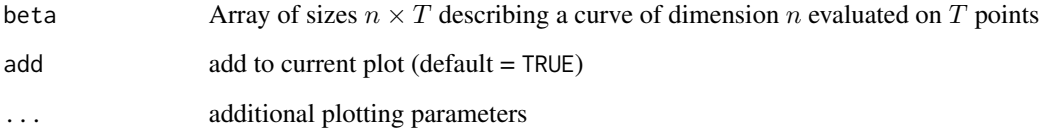

## Value

Return shape confidence intervals

<span id="page-73-0"></span>

<span id="page-74-0"></span>

This function performs projection of new functions on fPCA basis

#### Usage

```
## S3 method for class 'hfpca'
predict(object, newdata = NULL, ...)
```
## Arguments

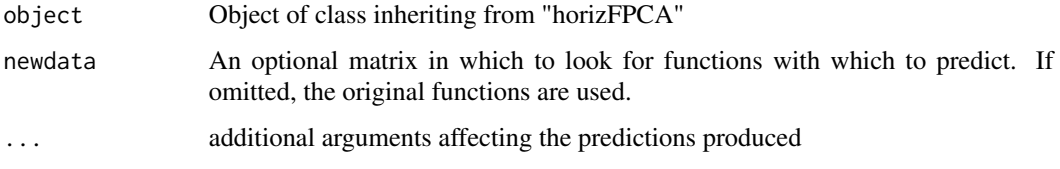

## Value

Returns a matrix

a principle coefficients

#### References

Tucker, J. D., Wu, W., Srivastava, A., Generative Models for Function Data using Phase and Amplitude Separation, Computational Statistics and Data Analysis (2012), 10.1016/j.csda.2012.12.001.

predict.jfpca *Elastic Prediction for functional PCA*

## Description

This function performs projection of new functions on fPCA basis

## Usage

```
## S3 method for class 'jfpca'
predict(object, newdata = NULL, ...)
```
#### <span id="page-75-0"></span>Arguments

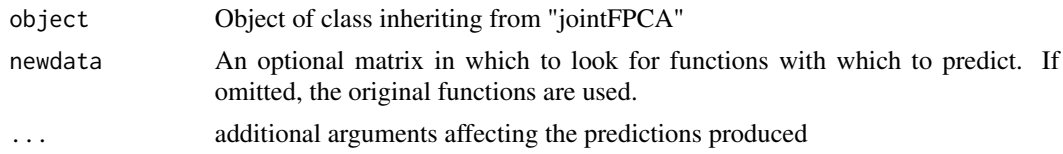

## Value

Returns a matrix

a principle coefficients

## References

Tucker, J. D., Wu, W., Srivastava, A., Generative Models for Function Data using Phase and Amplitude Separation, Computational Statistics and Data Analysis (2012), 10.1016/j.csda.2012.12.001.

predict.jfpcah *Elastic Prediction for functional PCA*

#### Description

This function performs projection of new functions on fPCA basis

#### Usage

```
## S3 method for class 'jfpcah'
predict(object, newdata = NULL, ...)
```
#### Arguments

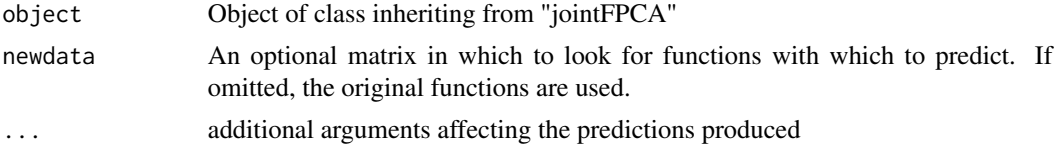

## Value

Returns a matrix

a principle coefficients

#### References

Tucker, J. D., Wu, W., Srivastava, A., Generative Models for Function Data using Phase and Amplitude Separation, Computational Statistics and Data Analysis (2012), 10.1016/j.csda.2012.12.001.

<span id="page-76-0"></span>

This function performs prediction from an elastic logistic fPCR regression model with phasevariability

## Usage

```
## S3 method for class 'lpcr'
predict(object, newdata = NULL, y = NULL, ...)
```
## Arguments

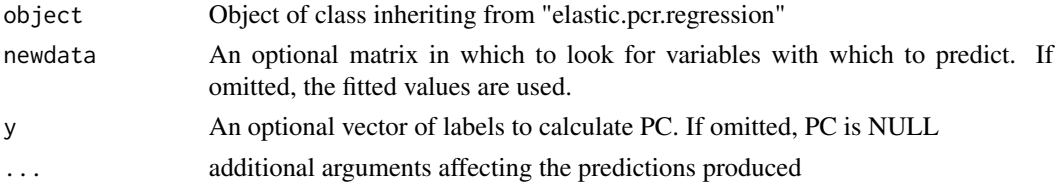

## Value

Returns a list containing

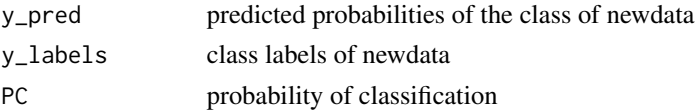

#### References

J. D. Tucker, J. R. Lewis, and A. Srivastava, "Elastic Functional Principal Component Regression," Statistical Analysis and Data Mining, 10.1002/sam.11399, 2018.

predict.mlpcr *Elastic Prediction for functional multinomial logistic PCR Model*

## Description

This function performs prediction from an elastic multinomial logistic fPCR regression model with phase-variability

#### Usage

```
## S3 method for class 'mlpcr'
predict(object, newdata = NULL, y = NULL, ...)
```
## <span id="page-77-0"></span>Arguments

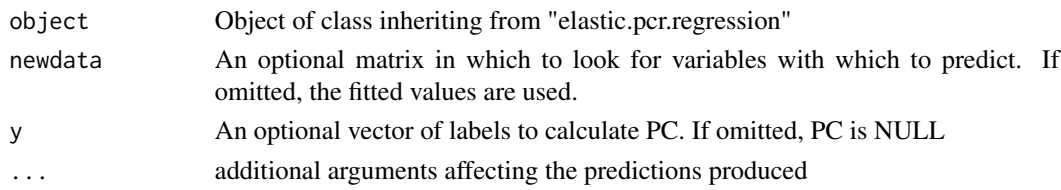

## Value

Returns a list containing

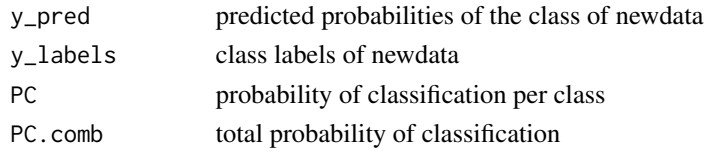

## References

J. D. Tucker, J. R. Lewis, and A. Srivastava, "Elastic Functional Principal Component Regression," Statistical Analysis and Data Mining, 10.1002/sam.11399, 2018.

predict.pcr *Elastic Prediction for functional PCR Model*

## Description

This function performs prediction from an elastic pcr regression model with phase-variability

## Usage

## S3 method for class 'pcr'  $predict(object, newdata = NULL, y = NULL, ...)$ 

## Arguments

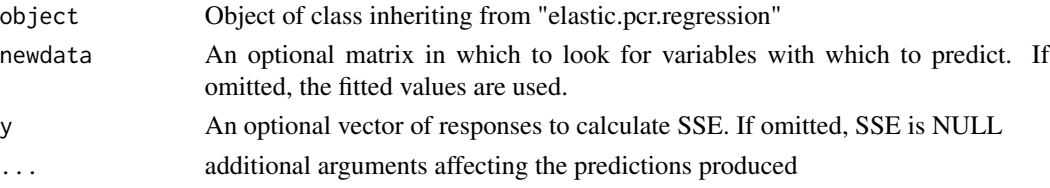

## Value

Returns a list containing

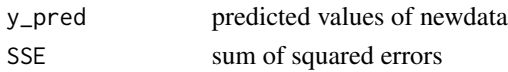

## <span id="page-78-0"></span>predict.vfpca 79

## References

J. D. Tucker, J. R. Lewis, and A. Srivastava, "Elastic Functional Principal Component Regression," Statistical Analysis and Data Mining, 10.1002/sam.11399, 2018.

predict.vfpca *Elastic Prediction for functional PCA*

## Description

This function performs projection of new functions on fPCA basis

### Usage

```
## S3 method for class 'vfpca'
predict(object, newdata = NULL, ...)
```
#### Arguments

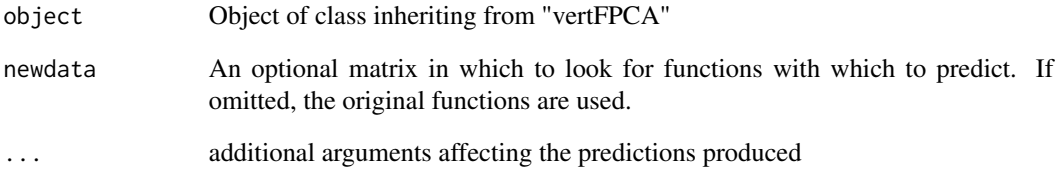

## Value

Returns a matrix

a principle coefficients

## References

Tucker, J. D., Wu, W., Srivastava, A., Generative Models for Function Data using Phase and Amplitude Separation, Computational Statistics and Data Analysis (2012), 10.1016/j.csda.2012.12.001.

<span id="page-79-0"></span>

This function converts SRVFs to curves

#### Usage

```
q_to_curve(q, scale = 1)
```
#### Arguments

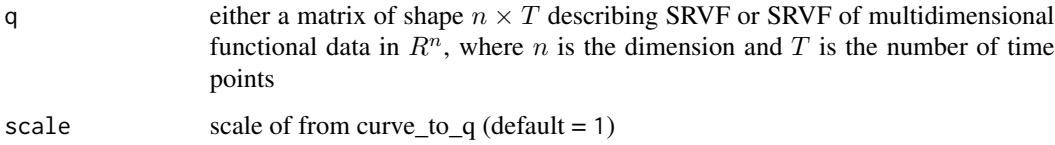

#### Value

beta array describing curve

## References

Srivastava, A., Klassen, E., Joshi, S., Jermyn, I., (2011). Shape analysis of elastic curves in euclidean spaces. Pattern Analysis and Machine Intelligence, IEEE Transactions on 33 (7), 1415- 1428.

#### Examples

```
q <- curve_to_q(beta[, , 1, 1])$q
beta1 \leftarrow q_tto_curve(q)
```
reparam\_curve *Align two curves*

## Description

This function aligns two SRVF functions using Dynamic Programming. If the curves beta1 and beta2 are describing multidimensional functional data, then rotation == FALSE and mode == 'O'

reparam\_curve 81

## Usage

```
reparam_curve(
 beta1,
 beta2,
 lambda = 0,method = "DP",w = 0.01,
 rotated = TRUE,
 isclosed = FALSE,
 mode = "0")
```
## Arguments

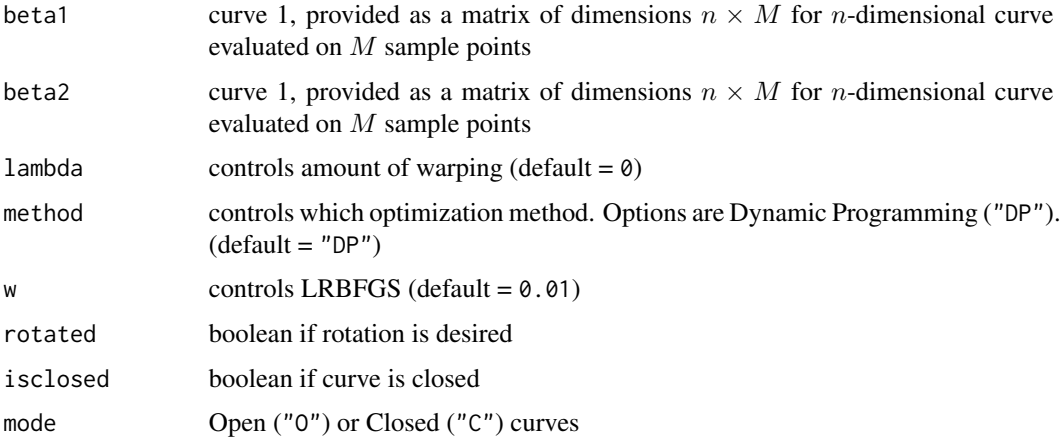

## Value

return a List containing

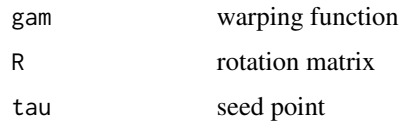

#### References

Srivastava, A., Klassen, E., Joshi, S., Jermyn, I., (2011). Shape analysis of elastic curves in euclidean spaces. Pattern Analysis and Machine Intelligence, IEEE Transactions on 33 (7), 1415- 1428.

## Examples

```
gam <- reparam_curve(beta[, , 1, 1], beta[, , 1, 5])$gam
```
<span id="page-81-0"></span>

Finds the optimal warping function between two images using the elastic framework

## Usage

```
reparam_image(It, Im, gam, b, stepsize = 1e-05, itermax = 1000, lmark = FALSE)
```
## Arguments

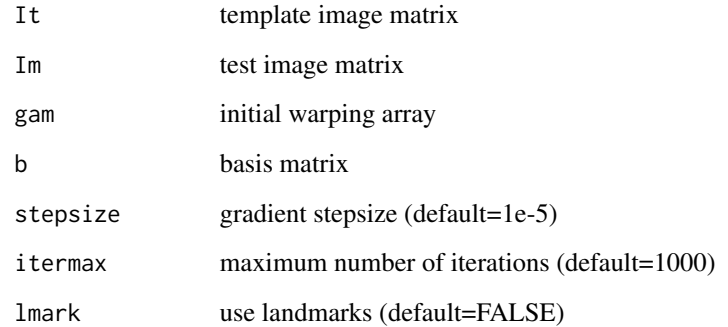

## Value

Returns a list containing

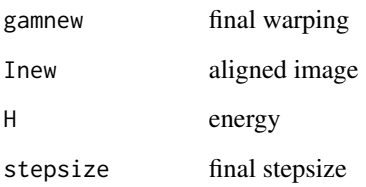

## References

Q. Xie, S. Kurtek, E. Klassen, G. E. Christensen and A. Srivastava. Metric-based pairwise and multiple image registration. IEEE European Conference on Computer Vision (ECCV), September, 2014

<span id="page-82-0"></span>

This function resamples a curve to a number of points

#### Usage

resamplecurve(x,  $N = 100$ , mode = "0")

## Arguments

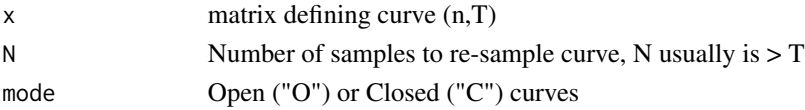

## Value

xn matrix defining resampled curve

#### References

Srivastava, A., Klassen, E., Joshi, S., Jermyn, I., (2011). Shape analysis of elastic curves in euclidean spaces. Pattern Analysis and Machine Intelligence, IEEE Transactions on 33 (7), 1415- 1428.

#### Examples

xn <- resamplecurve(beta[, , 1, 1], 200)

rgam *Random Warping*

## Description

Generates random warping functions

## Usage

rgam(N, sigma, num)

## Arguments

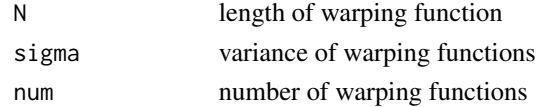

## <span id="page-83-0"></span>Value

gam warping functions

#### References

Srivastava, A., Wu, W., Kurtek, S., Klassen, E., Marron, J. S., May 2011. Registration of functional data using fisher-rao metric, arXiv:1103.3817v2.

Tucker, J. D., Wu, W., Srivastava, A., Generative Models for Function Data using Phase and Amplitude Separation, Computational Statistics and Data Analysis (2012), 10.1016/j.csda.2012.12.001.

#### Examples

gam = rgam(N=101, sigma=.01, num=35)

sample\_shapes *Sample shapes from model*

## Description

Sample shapes from model

#### Usage

sample\_shapes( $x$ , no = 3, numSamp = 10)

### Arguments

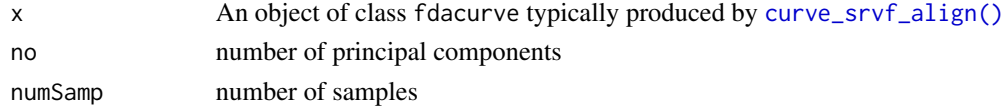

## Value

Returns a fdacurve object containing

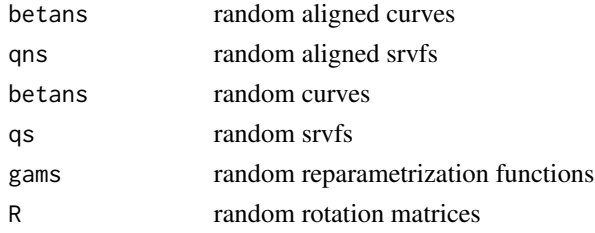

## References

Srivastava, A., Klassen, E., Joshi, S., Jermyn, I., (2011). Shape analysis of elastic curves in euclidean spaces. Pattern Analysis and Machine Intelligence, IEEE Transactions on 33 (7), 1415- 1428.

#### <span id="page-84-0"></span>shape\_CI 85

## Examples

```
out <- curve_srvf_align(beta[, , 1, 1:5], maxit = 2, parallel=FALSE)
# note: use more shapes, small for speed
out.samples <- sample_shapes(out)
```
shape\_CI *Shape Confidence Interval Calculation using Bootstrap Sampling*

## Description

This function computes Confidence bounds for shapes using elastic metric

## Usage

```
shape_CI(
 beta,
 a = 0.95,
 no = 5,
 Nsamp = 100,
 mode = "0",rotated = TRUE,
  scale = TRUE,
 lambda = 0,
  parallel = TRUE
)
```
## Arguments

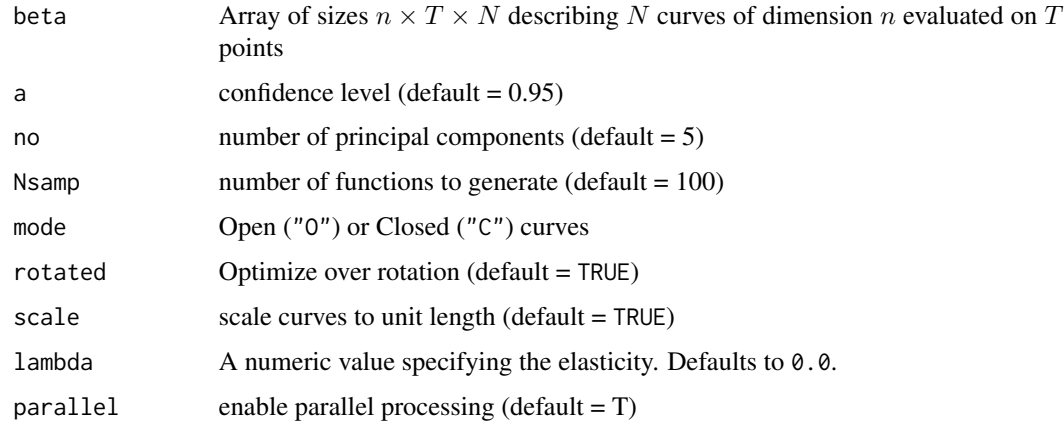

#### Value

Return shape confidence intervals

#### References

J. D. Tucker, J. R. Lewis, C. King, and S. Kurtek, "A Geometric Approach for Computing Tolerance Bounds for Elastic Functional Data," Journal of Applied Statistics, 10.1080/02664763.2019.1645818, 2019.

Tucker, J. D., Wu, W., Srivastava, A., Generative Models for Function Data using Phase and Amplitude Separation, Computational Statistics and Data Analysis (2012), 10.1016/j.csda.2012.12.001.

simu\_data *Simulated two Gaussian Dataset*

#### Description

A functional dataset where the individual functions are given by:  $y_i(t) = z_{i,1}e^{-(t-1.5)^2/2} +$  $z_{i,2}e^{-(t+1.5)^2/2}$ ,  $t \in [-3,3]$ ,  $i = 1,2,\ldots,21$ , where  $z_{i,1}$  and  $z_{i,2}$  are *i.i.d.* normal with mean one and standard deviation 0.25. Each of these functions is then warped according to:  $\gamma_i(t)$  =  $6(\frac{e^{a_i(t+3)/6}-1}{e^{a_i}-1})-3$  if  $a_i \neq 0$ , otherwise  $\gamma_i = \gamma_{id}$  (gamm $a_{id}(t) = t$ ) is the identity warping). The variables are as follows: f containing the 21 functions of 101 samples and time which describes the sampling.

#### Usage

simu\_data

## Format

simu\_data:

A list with 2 components:

- f: A numeric matrix of shape  $101 \times 21$  storing a sample of size  $N = 21$  of curves evaluated on a grid of size  $M = 101$ .
- time: A numeric vector of size  $M = 101$  storing the grid on which the curves f have been evaluated.

simu\_warp *Aligned Simulated two Gaussian Dataset*

### Description

A functional dataset where the individual functions are given by:  $y_i(t) = z_{i,1}e^{-(t-1.5)^2/2} +$  $z_{i,2}e^{-(t+1.5)^2/2}$ ,  $t \in [-3,3]$ ,  $i = 1,2,\ldots,21$ , where  $z_{i,1}$  and  $z_{i,2}$  are *i.i.d.* normal with mean one and standard deviation 0.25. Each of these functions is then warped according to:  $\gamma_i(t)$  =  $6(\frac{e^{a_i(t+3)/6}-1}{e^{a_i}-1})-3$  if  $a_i \neq 0$ , otherwise  $\gamma_i = \gamma_{id}$  (gamm $a_{id}(t) = t$ ) is the identity warping). The variables are as follows: f containing the 21 functions of 101 samples and time which describes the sampling which has been aligned.

<span id="page-85-0"></span>

## <span id="page-86-0"></span>simu\_warp\_median 87

#### Usage

simu\_warp

#### Format

simu\_warp:

A list which contains the output of the [time\\_warping\(\)](#page-91-0) function applied on the data set simu\_data.

simu\_warp\_median *Aligned Simulated two Gaussian Dataset using Median*

#### Description

A functional dataset where the individual functions are given by:  $y_i(t) = z_{i,1}e^{-(t-1.5)^2/2} +$  $z_{i,2}e^{-(t+1.5)^2/2}$ ,  $t \in [-3,3]$ ,  $i = 1,2,\ldots,21$ , where  $z_{i,1}$  and  $z_{i,2}$  are *i.i.d.* normal with mean one and standard deviation 0.25. Each of these functions is then warped according to:  $\gamma_i(t)$  =  $6(\frac{e^{a_i(t+3)/6}-1}{e^{a_i}-1})-3$  if  $a_i \neq 0$ , otherwise  $\gamma_i = \gamma_{id}$  (gamm $a_{id}(t) = t$ ) is the identity warping). The variables are as follows: f containing the 21 functions of 101 samples and time which describes the sampling which has been aligned.

## Usage

simu\_warp\_median

## Format

simu\_warp\_median:

A list which contains the output of the [time\\_warping\(\)](#page-91-0) function finding the median applied on the data set simu\_data.

smooth.data *Smooth Functions*

#### Description

This function smooths functions using standard box filter

#### Usage

```
smooth.data(f, sparam)
```
## Arguments

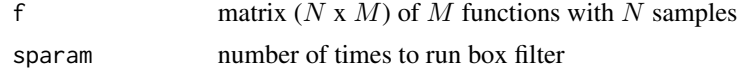

## <span id="page-87-0"></span>Value

fo smoothed functions

#### References

Srivastava, A., Wu, W., Kurtek, S., Klassen, E., Marron, J. S., May 2011. Registration of functional data using fisher-rao metric, arXiv:1103.3817v2.

Tucker, J. D., Wu, W., Srivastava, A., Generative Models for Function Data using Phase and Amplitude Separation, Computational Statistics and Data Analysis (2012), 10.1016/j.csda.2012.12.001.

#### Examples

fo <- smooth.data(simu\_data\$f, 25)

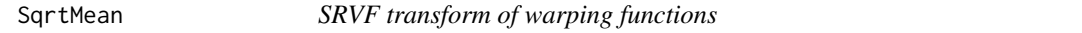

#### Description

This function calculates the srvf of warping functions with corresponding shooting vectors and finds the mean

#### Usage

SqrtMean(gam)

#### Arguments

gam matrix  $(N \times M)$  of M warping functions with N samples

## Value

Returns a list containing

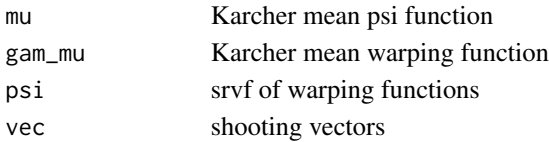

### References

Srivastava, A., Wu, W., Kurtek, S., Klassen, E., Marron, J. S., May 2011. Registration of functional data using fisher-rao metric, arXiv:1103.3817v2.

Tucker, J. D., Wu, W., Srivastava, A., Generative Models for Function Data using Phase and Amplitude Separation, Computational Statistics and Data Analysis (2012), 10.1016/j.csda.2012.12.001.

#### Examples

out <- SqrtMean(simu\_warp\$warping\_functions)

<span id="page-88-0"></span>SqrtMeanInverse *SRVF transform of warping functions*

#### Description

This function calculates the srvf of warping functions with corresponding shooting vectors and finds the inverse of mean

#### Usage

SqrtMeanInverse(gam)

#### Arguments

gam matrix  $(N \times M)$  of M warping functions with N samples

#### Value

gamI inverse of Karcher mean warping function

#### References

Srivastava, A., Wu, W., Kurtek, S., Klassen, E., Marron, J. S., May 2011. Registration of functional data using fisher-rao metric, arXiv:1103.3817v2.

Tucker, J. D., Wu, W., Srivastava, A., Generative Models for Function Data using Phase and Amplitude Separation, Computational Statistics and Data Analysis (2012), 10.1016/j.csda.2012.12.001.

## Examples

gamI <- SqrtMeanInverse(simu\_warp\$warping\_functions)

SqrtMedian *SRVF transform of warping functions*

## Description

This function calculates the srvf of warping functions with corresponding shooting vectors and finds the median

#### Usage

SqrtMedian(gam)

#### Arguments

gam matrix  $(N \times M)$  of M warping functions with N samples

## Value

Returns a list containing

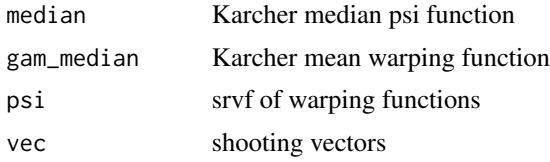

## References

Srivastava, A., Wu, W., Kurtek, S., Klassen, E., Marron, J. S., May 2011. Registration of functional data using fisher-rao metric, arXiv:1103.3817v2.

Tucker, J. D., Wu, W., Srivastava, A., Generative Models for Function Data using Phase and Amplitude Separation, Computational Statistics and Data Analysis (2012), 10.1016/j.csda.2012.12.001.

#### Examples

out <- SqrtMedian(simu\_warp\_median\$warping\_functions)

srvf2curve *Converts from SRVF to curve representation*

## Description

Converts from SRVF to curve representation

#### Usage

```
srvf2curve(qfun, beta0 = NULL)
```
## Arguments

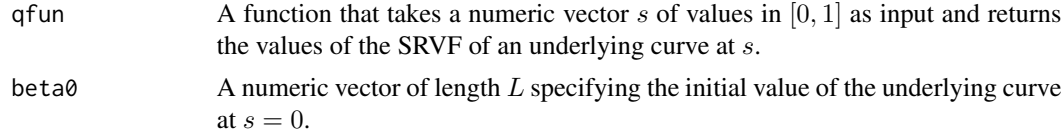

#### Value

A function that takes a numeric vector  $t$  of values in  $[0, 1]$  as input and returns the values of the underlying curve at t.

## Examples

```
srvf2curve(curve2srvf(beta[, , 1, 1]))
```
<span id="page-89-0"></span>

<span id="page-90-0"></span>

This function transforms SRVFs back to the original functional space for functions in  $R<sup>1</sup>$ .

#### Usage

 $srvf_to_f(q, time, f0 = 0)$ 

## Arguments

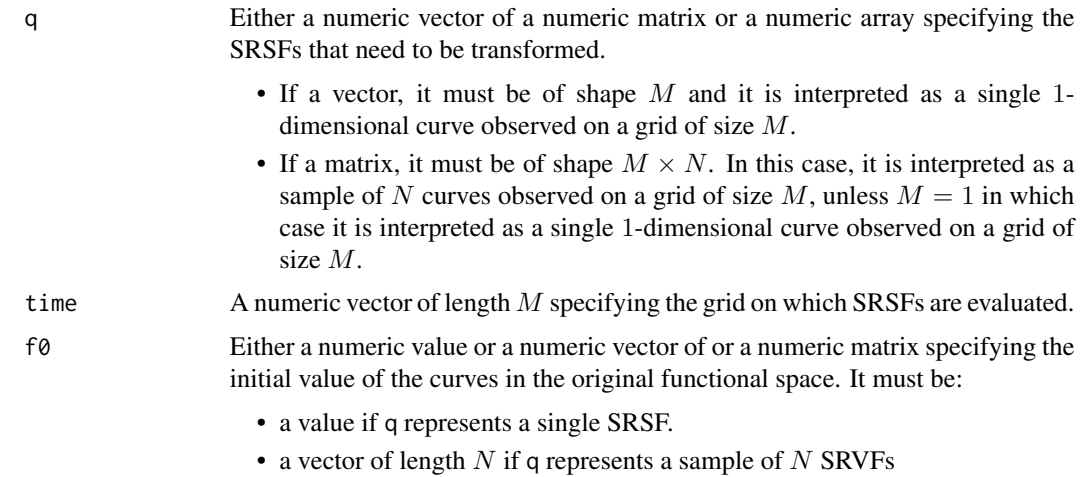

#### Value

A numeric array of the same shape as the input q storing the transformation of the SRVFs q back to the original functional space.

#### References

Srivastava, A., Wu, W., Kurtek, S., Klassen, E., Marron, J. S., May 2011. Registration of functional data using fisher-rao metric, arXiv:1103.3817v2.

Tucker, J. D., Wu, W., Srivastava, A., Generative models for functional data using amplitude and phase separation, Computational Statistics and Data Analysis (2012), 10.1016/j.csda.2012.12.001.

## Examples

```
q <- f_to_srvf(simu_data$f, simu_data$time)
f <- srvf_to_f(q, simu_data$time, simu_data$f[1, ])
```
This function aligns a collection of 1-dimensional curves that are observed on the same grid.

## Usage

```
time_warping(
 f,
  time,
 lambda = \theta,
 penalty_method = c("roughness", "geodesic", "norm"),
 centroid_type = c("mean", "median"),
 center_warpings = TRUE,
 smooth_data = FALSE,
 sparam = 25L,
 parallel = FALSE,
 optim_method = c("DP", "DPo", "DP2", "RBFGS"),
 max\_iter = 20L)
```
## Arguments

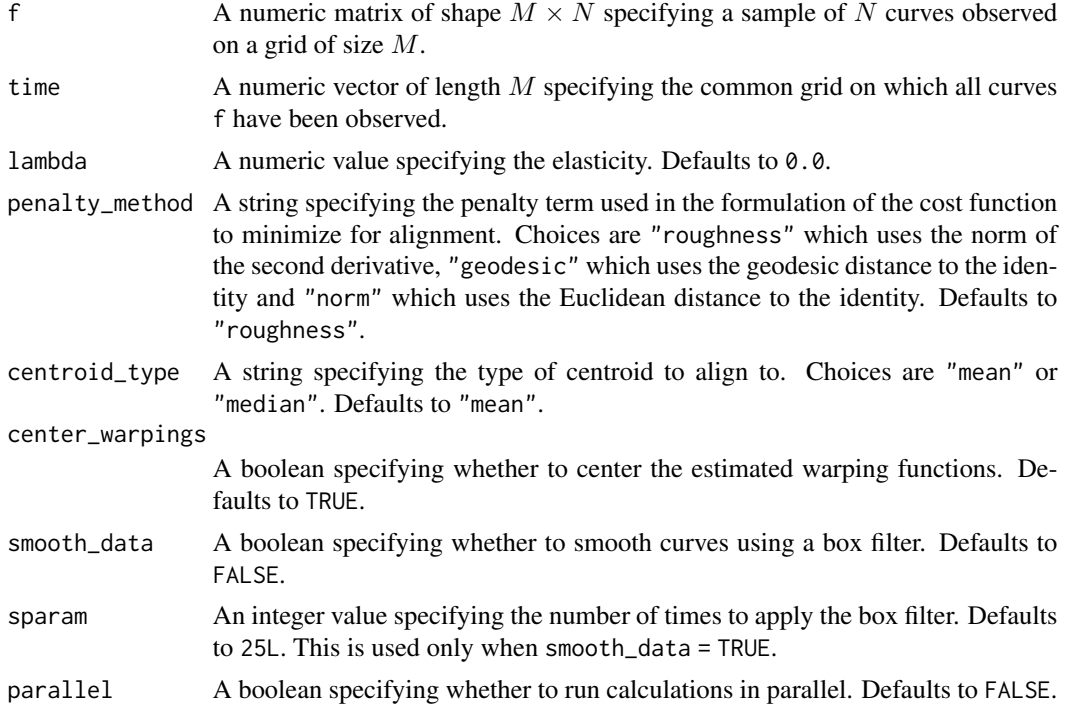

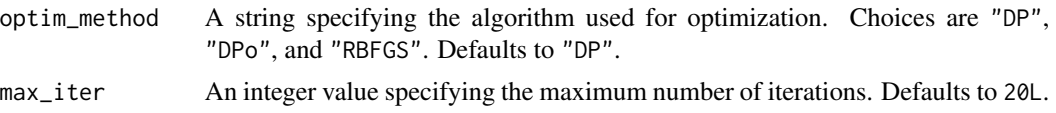

#### Value

An object of class fdawarp which is a list with the following components:

- $\bullet$  time: a numeric vector of length  $M$  storing the original grid;
- f0: a numeric matrix of shape  $M \times N$  storing the original sample of N functions observed on a grid of size M;
- q0: a numeric matrix of the same shape as  $f$ 0 storing the original SRSFs;
- fn: a numeric matrix of the same shape as  $f\theta$  storing the aligned functions;
- qn: a numeric matrix of the same shape as f0 storing the aligned SRSFs;
- fmean: a numeric vector of length  $M$  storing the mean or median curve;
- mqn: a numeric vector of length  $M$  storing the mean or median SRSF;
- warping\_functions: a numeric matrix of the same shape as f0 storing the estimated warping functions;
- original\_variance: a numeric value storing the variance of the original sample;
- amplitude\_variance: a numeric value storing the variance in amplitude of the aligned sample;
- phase\_variance: a numeric value storing the variance in phase of the aligned sample;
- qun: a numeric vector of maximum length max\_iter + 2 storing the values of the cost function after each iteration;
- lambda: the input parameter lambda which specifies the elasticity;
- centroid\_type: the input centroid type;
- optim\_method: the input optimization method;
- inverse\_average\_warping\_function: the inverse of the mean estimated warping function;
- rsamps: TO DO.

#### References

Srivastava, A., Wu, W., Kurtek, S., Klassen, E., Marron, J. S., May 2011. Registration of functional data using Fisher-Rao metric, arXiv:1103.3817v2.

Tucker, J. D., Wu, W., Srivastava, A., Generative models for functional data using phase and amplitude Separation, Computational Statistics and Data Analysis (2012), 10.1016/j.csda.2012.12.001.

#### Examples

```
## Not run:
 out <- time_warping(simu_data$f, simu_data$time)
```
## End(Not run)

<span id="page-93-0"></span>

A functional dataset where the individual functions are given by a Gaussian peak with locations along the  $x$ -axis. The variables are as follows: f containing the 29 functions of 101 samples and time which describes the sampling.

#### Usage

toy\_data

#### Format

toy\_data:

A list with two components:

- f: A numeric matrix of shape  $101 \times 29$  storing a sample of size  $N = 29$  of curves evaluated on a grid of size  $M = 101$ .
- time: A numeric vector of size  $M = 101$  storing the grid on which the curves f have been evaluated.

toy\_warp *Aligned Distributed Gaussian Peak Dataset*

## **Description**

A functional dataset where the individual functions are given by a Gaussian peak with locations along the x-axis. The variables are as follows: f containing the 29 functions of 101 samples and time which describes the sampling which as been aligned.

#### Usage

toy\_warp

## Format

toy\_warp:

A list which contains the output of the [time\\_warping\(\)](#page-91-0) function applied on the data set toy\_data.

<span id="page-94-0"></span>to\_hilbert\_sphere *Projects an SRVF onto the Hilbert sphere*

#### Description

Projects an SRVF onto the Hilbert sphere

## Usage

```
to_hilbert_sphere(qfun, qnorm = sqrt(get_l2_inner_product(qfun, qfun)))
```
## Arguments

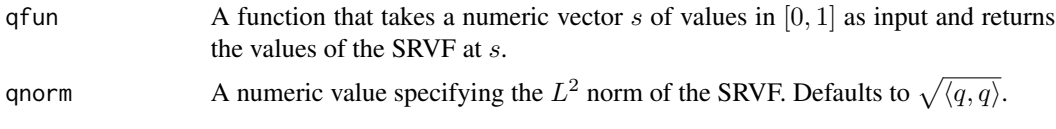

## Value

A function that takes a numeric vector s of values in  $[0, 1]$  as input and returns the values of the SRVF projected onto the Hilbert sphere.

#### Examples

 $q \leftarrow$  curve2srvf(beta[, , 1, 1]) to\_hilbert\_sphere(q)

vertFPCA *Vertical Functional Principal Component Analysis*

## Description

This function calculates vertical functional principal component analysis on aligned data

## Usage

```
vertFPCA(
 warp_data,
 no = 3,
 var_exp = NULL,
  id = round(length(warp_data$time)/2),
 ci = c(-1, 0, 1),showplot = TRUE
\mathcal{E}
```
## Arguments

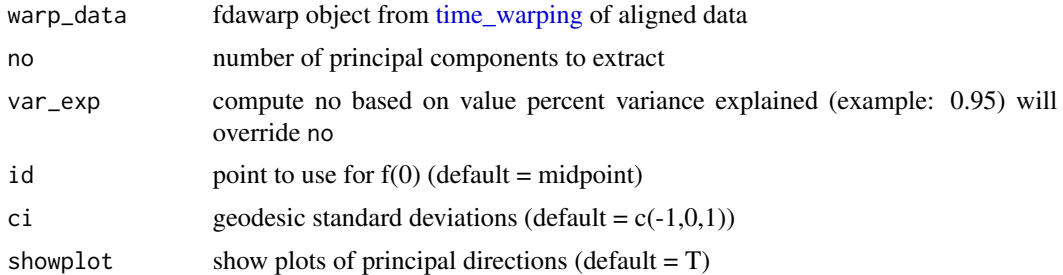

## Value

Returns a vfpca object containing

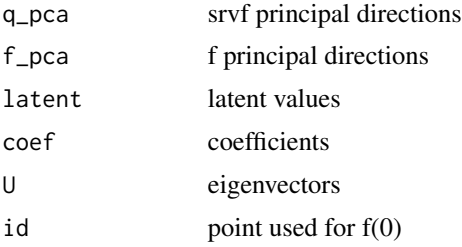

## References

Tucker, J. D., Wu, W., Srivastava, A., Generative Models for Function Data using Phase and Amplitude Separation, Computational Statistics and Data Analysis (2012), 10.1016/j.csda.2012.12.001.

### Examples

vfpca <- vertFPCA(simu\_warp, no = 3)

v\_to\_gam *map shooting vector to warping function at identity*

## Description

map shooting vector to warping function at identity

## Usage

v\_to\_gam(v)

#### Arguments

v Either a numeric vector of a numeric matrix or a numeric array specifying the shooting vectors

<span id="page-95-0"></span>

## <span id="page-96-0"></span>warp\_curve 97

## Value

A numeric array of the same shape as the input array v storing the warping functions v.

warp\_curve *Applies a warping function to a given curve*

#### Description

Applies a warping function to a given curve

#### Usage

warp\_curve(betafun, gamfun)

## Arguments

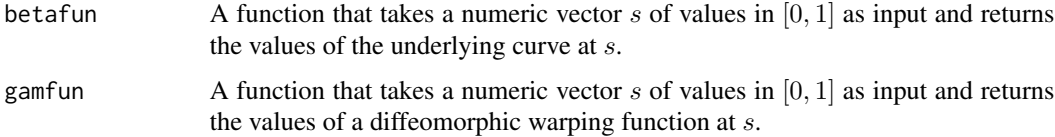

### Value

A function that takes a numeric vector  $s$  of values in  $[0, 1]$  as input and returns the values of the warped curve at s.

## Examples

```
curv <- discrete2curve(beta[, , 1, 1])
gamf <- discrete2warping(seq(0, 1, length = 100)^2)
warp_curve(curv, gamf)
```
warp\_f\_gamma *Warp Function*

## Description

This function warps function f by  $\gamma$ 

#### Usage

```
warp_f_gamma(f, time, gamma, spl.int = FALSE)
```
<span id="page-97-0"></span>98 warp\_q\_gamma

## Arguments

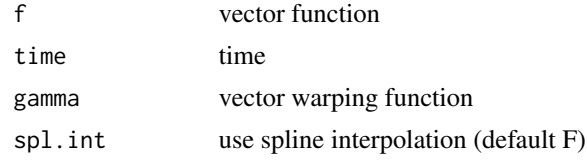

## Value

fnew warped function

## References

Srivastava, A., Wu, W., Kurtek, S., Klassen, E., Marron, J. S., May 2011. Registration of functional data using fisher-rao metric, arXiv:1103.3817v2.

Tucker, J. D., Wu, W., Srivastava, A., Generative Models for Function Data using Phase and Amplitude Separation, Computational Statistics and Data Analysis (2012), 10.1016/j.csda.2012.12.001.

## Examples

```
fnew <- warp_f_gamma(
  f = \text{sim\_data}\f[, 1],
  time = simu_data$time,
  gamma = seq(0, 1, length.out = 101)\mathcal{L}
```
warp\_q\_gamma *Warp SRSF*

## Description

This function warps srsf q by  $\gamma$ 

#### Usage

```
warp_q_gamma(q, time, gamma, spl.int = FALSE)
```
## Arguments

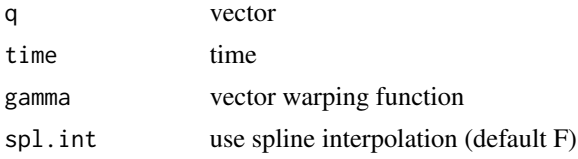

## Value

qnew warped function

## <span id="page-98-0"></span>warp\_srvf 99

## References

Srivastava, A., Wu, W., Kurtek, S., Klassen, E., Marron, J. S., May 2011. Registration of functional data using fisher-rao metric, arXiv:1103.3817v2.

Tucker, J. D., Wu, W., Srivastava, A., Generative Models for Function Data using Phase and Amplitude Separation, Computational Statistics and Data Analysis (2012), 10.1016/j.csda.2012.12.001.

#### Examples

```
q <- f_to_srvf(simu_data$f, simu_data$time)
qnew <- warp_q_gamma(q[, 1], simu_data$time, seq(0, 1, length.out = 101))
```
warp\_srvf *Applies a warping function to a given SRVF*

## Description

Applies a warping function to a given SRVF

#### Usage

warp\_srvf(qfun, gamfun, betafun = NULL)

#### Arguments

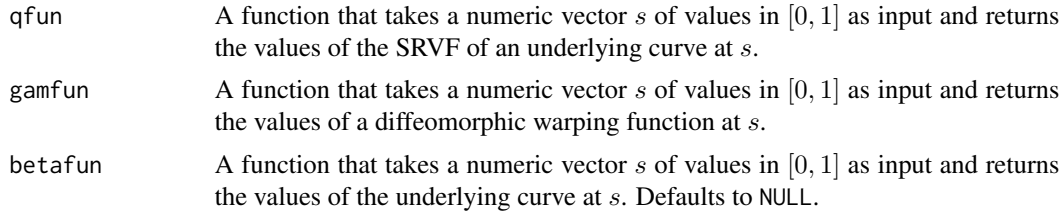

## Value

A function that takes a numeric vector s of values in  $[0, 1]$  as input and returns the values of the warped SRVF.

#### Examples

```
q \leftarrow curve2srvf(beta[, , 1, 1])
warp_srvf(q, get_identity_warping())
```
# **Index**

∗ alignment curve\_geodesic, [14](#page-13-0) curve\_karcher\_cov, [15](#page-14-0) curve\_karcher\_mean, [16](#page-15-0) curve\_pair\_align, [18](#page-17-0) curve\_principal\_directions, [19](#page-18-0) curve\_srvf\_align, [20](#page-19-1) curve\_to\_q, [21](#page-20-0) elastic.logistic, [25](#page-24-0) elastic.lpcr.regression, [26](#page-25-0) elastic.mlogistic, [27](#page-26-0) elastic.mlpcr.regression, [29](#page-28-0) elastic.pcr.regression, [30](#page-29-0) elastic.prediction, [31](#page-30-0) elastic.regression, [32](#page-31-0) elastic\_amp\_change\_ff, [33](#page-32-0) elastic\_change\_fpca, [35](#page-34-0) elastic\_ph\_change\_ff, [36](#page-35-0) f\_to\_srvf, [42](#page-41-0) gam\_to\_h, [43](#page-42-0) gam\_to\_v, [43](#page-42-0) gradient, [50](#page-49-0) h\_to\_gam, [53](#page-52-0) horizFPCA, [52](#page-51-0) inv\_exp\_map, [54](#page-53-0) invertGamma, [54](#page-53-0) jointFPCA, [55](#page-54-0) jointFPCAh, [56](#page-55-0) kmeans\_align, [58](#page-57-0) multiple\_align\_functions, [61](#page-60-0) multivariate\_karcher\_mean, [63](#page-62-0) optimum.reparam, [65](#page-64-0) pair\_align\_functions, [67](#page-66-0) pair\_align\_image, [72](#page-71-0) predict.hfpca, [75](#page-74-0) predict.jfpca, [75](#page-74-0) predict.jfpcah, [76](#page-75-0) predict.lpcr, [77](#page-76-0) predict.mlpcr, [77](#page-76-0)

predict.pcr, [78](#page-77-0) predict.vfpca, [79](#page-78-0) q\_to\_curve, [80](#page-79-0) reparam\_curve, [80](#page-79-0) reparam\_image, [82](#page-81-0) resamplecurve, [83](#page-82-0) sample\_shapes, [84](#page-83-0) smooth.data, [87](#page-86-0) SqrtMean, [88](#page-87-0) SqrtMeanInverse, [89](#page-88-0) SqrtMedian, [89](#page-88-0) srvf\_to\_f, [91](#page-90-0) time\_warping, [92](#page-91-1) v\_to\_gam, [96](#page-95-0) vertFPCA, [95](#page-94-0) warp\_f\_gamma, [97](#page-96-0) warp\_q\_gamma, [98](#page-97-0) ∗ bayesian function\_group\_warp\_bayes, [39](#page-38-0) function\_mean\_bayes, [40](#page-39-0) pair\_align\_functions\_bayes, [68](#page-67-0) ∗ bootstrap bootTB, [6](#page-5-0) plot\_curve, [74](#page-73-0) shape\_CI, [85](#page-84-0) ∗ bounds bootTB, [6](#page-5-0) shape\_CI, [85](#page-84-0) ∗ changepoint elastic\_amp\_change\_ff, [33](#page-32-0) elastic\_change\_fpca, [35](#page-34-0) elastic\_ph\_change\_ff, [36](#page-35-0) ∗ clustering kmeans\_align, [58](#page-57-0) ∗ datasets beta, [6](#page-5-0) growth\_vel, [51](#page-50-0) im, [53](#page-52-0)

simu\_data, [86](#page-85-0)

## $I$ NDEX  $101$

simu\_warp, [86](#page-85-0) simu\_warp\_median, [87](#page-86-0) toy\_data, [94](#page-93-0) toy\_warp, [94](#page-93-0) ∗ depth curve\_depth, [12](#page-11-0) elastic.depth, [23](#page-22-0) ∗ detection outlier.detection, [66](#page-65-0) ∗ diffeomorphism rgam, [83](#page-82-0) ∗ distances calc\_shape\_dist, [9](#page-8-0) curve\_dist, [13](#page-12-0) elastic.distance, [24](#page-23-0) ∗ function rgam, [83](#page-82-0) ∗ image pair\_align\_image, [72](#page-71-0) reparam\_image, [82](#page-81-0) ∗ outlier outlier.detection, [66](#page-65-0) ∗ pca tolerance bounds pcaTB, [73](#page-72-0) ∗ pca align\_fPCA, [4](#page-3-0) gauss\_model, [44](#page-43-0) joint\_gauss\_model, [57](#page-56-0) ∗ regression elastic.logistic, [25](#page-24-0) elastic.lpcr.regression, [26](#page-25-0) elastic.mlogistic, [27](#page-26-0) elastic.mlpcr.regression, [29](#page-28-0) elastic.pcr.regression, [30](#page-29-0) elastic.prediction, [31](#page-30-0) elastic.regression, [32](#page-31-0) predict.hfpca, [75](#page-74-0) predict.jfpca, [75](#page-74-0) predict.jfpcah, [76](#page-75-0) predict.lpcr, [77](#page-76-0) predict.mlpcr, [77](#page-76-0) predict.pcr, [78](#page-77-0) predict.vfpca, [79](#page-78-0) ∗ srsf alignment function\_group\_warp\_bayes, [39](#page-38-0) function\_mean\_bayes, [40](#page-39-0) pair\_align\_functions\_bayes, [68](#page-67-0) ∗ srsf

kmeans\_align, [58](#page-57-0) multiple\_align\_functions, [61](#page-60-0) pair\_align\_functions, [67](#page-66-0) time\_warping, [92](#page-91-1) ∗ srvf alignment align\_fPCA, [4](#page-3-0) curve\_depth, [12](#page-11-0) elastic.depth, [23](#page-22-0) elastic.distance, [24](#page-23-0) ∗ srvf curve\_geodesic, [14](#page-13-0) curve\_karcher\_cov, [15](#page-14-0) curve\_karcher\_mean, [16](#page-15-0) curve\_pair\_align, [18](#page-17-0) curve\_principal\_directions, [19](#page-18-0) curve\_srvf\_align, [20](#page-19-1) curve\_to\_q, [21](#page-20-0) elastic.logistic, [25](#page-24-0) elastic.lpcr.regression, [26](#page-25-0) elastic.mlogistic, [27](#page-26-0) elastic.mlpcr.regression, [29](#page-28-0) elastic.pcr.regression, [30](#page-29-0) elastic.prediction, [31](#page-30-0) elastic.regression, [32](#page-31-0) elastic\_amp\_change\_ff, [33](#page-32-0) elastic\_change\_fpca, [35](#page-34-0) elastic\_ph\_change\_ff, [36](#page-35-0) f\_to\_srvf, [42](#page-41-0) gam\_to\_h, [43](#page-42-0) gam\_to\_v, [43](#page-42-0) gradient, [50](#page-49-0) h\_to\_gam, [53](#page-52-0) horizFPCA, [52](#page-51-0) inv\_exp\_map, [54](#page-53-0) invertGamma, [54](#page-53-0) iointFPCA, [55](#page-54-0) jointFPCAh, [56](#page-55-0) multivariate\_karcher\_mean, [63](#page-62-0) optimum.reparam, [65](#page-64-0) outlier.detection, [66](#page-65-0) predict.hfpca, [75](#page-74-0) predict.jfpca, [75](#page-74-0) predict.jfpcah, [76](#page-75-0) predict.lpcr, [77](#page-76-0) predict.mlpcr, [77](#page-76-0) predict.pcr, [78](#page-77-0) predict.vfpca, [79](#page-78-0) q\_to\_curve, [80](#page-79-0)

## 102 INDEX

```
reparam_curve, 80
    resamplecurve, 83
    sample_shapes, 84
    87
    SqrtMean, 88
    SqrtMeanInverse, 89
    SqrtMedian, 89
    srvf_to_f, 91
    v_to_gam, 96
    vertFPCA, 95
    warp_f_gamma, 97
    warp_q_gamma, 98
∗ tolerance
    bootTB, 6
∗ warping
    rgam, 83
align_fPCA, 4
beta, 6
bootTB, 6
boxplot.ampbox (boxplot.fdawarp), 7
boxplot.curvebox (boxplot.fdawarp), 7
boxplot.fdawarp, 7
boxplot.fdawarp(), 8
boxplot.phbox (boxplot.fdawarp), 7
calc_shape_dist, 9
calc_shape_dist(), 13
curve2srvf, 10
curve2srvf(), 45
curve_boxplot, 11
curve_depth, 12
curve_dist, 13
curve_geodesic, 14
curve_karcher_cov, 15
curve_karcher_mean, 16
curve_pair_align, 18
curve_principal_directions, 19
curve_srvf_align, 20
curve_srvf_align(), 11, 84
curve_to_q, 21
discrete2curve, 22
discrete2warping, 23
elastic.depth, 23
elastic.distance, 24
elastic.logistic, 25
```

```
elastic.lpcr.regression, 26
elastic.mlogistic, 27
elastic.mlpcr.regression, 29
elastic.pcr.regression, 30
elastic.prediction, 31
elastic.regression, 32
elastic_amp_change_ff, 33
elastic_change_fpca, 35
elastic_ph_change_ff, 36
f_plot, 41
f_to_srvf, 42
fdasrvf, 37
fdasrvf-package (fdasrvf), 37
foreach::foreach(), 59
function_group_warp_bayes, 39
function_mean_bayes, 40
gam_to_h, 43
gam_to_v, 43
gauss_model, 44
get_distance_matrix, 45
get_hilbert_sphere_distance, 46
get_identity_warping, 47
get_l2_distance, 47
get_l2_inner_product, 48
get_shape_distance, 48
get_warping_distance, 49
gradient, 50
growth_vel, 51
h_to_gam, 53
horizFPCA, 52
im, 53
inv_exp_map, 54
invertGamma, 54
joint_gauss_model, 57
jointFPCA, 55
jointFPCAh, 56
kmeans_align, 58
LongRunCovMatrix, 61
multiple_align_functions, 61
multivariate_karcher_mean, 63
65
```
#### INDEX  $103$

```
outlier.detection
, 66
pair_align_functions
, 67
pair_align_functions_bayes
, 68
pair_align_functions_expomap
, 70
pair_align_image
, 72
pcaTB
, 73
plot_curve
, 74
predict.hfpca
, 75
75
predict.jfpcah
, 76
predict.lpcr
, 77
predict.mlpcr
, 77
predict.pcr
, 78
predict.vfpca
, 79
q_to_curve
, 80
reparam_curve
, 80
reparam_image
, 82
resamplecurve
, 83
rgam
, 83
84
85
86
86
simu_warp_median
, 87
87
88
SqrtMeanInverse
, 89
89
srvf2curve
, 90
srvf_to_f
, 91
time_warping
, 44
, 52
, 55
, 56
, 58
, 92
, 96
time_warping()
,
8
, 66
, 87
, 94
to_hilbert_sphere
, 95
toy_data
, 94
toy_warp
, 94
v_to_gam
, 96
vertFPCA
, 95
warp_curve
, 97
97
98
warp_srvf
, 99
```